### **Multiprocessors**

**(based on D. Patterson's lectures and Hennessy/Patterson's book)**

Definition: "A parallel computer is a collection of processiong elements that cooperate and communicate to solve large problems fast."

Almasi and Gottlieb, *Highly Parallel Computing ,*1989

Questions about parallel computers:

- How large a collection?
- How powerful are processing elements?
- How do they cooperate and communicate?
- How are data transmitted?
- What type of interconnection?
- What are HW and SW primitives for programmer?
- Does it translate into performance?

# **Parallel Processors "Religion"** <sup>3</sup>

The dream of computer architects since 1950s: replicate processors to add performance vs. design a faster processor

Led to innovative organization tied to particular programming models since "uniprocessors can't keep going"

- e.g., uniprocessors must stop getting faster due to limit of speed of light: 1972, … , 1989
- Borders religious fervor: you must believe!
- Fervor damped some when 1990s companies went out of business: Thinking Machines, Kendall Square, ...

Argument instead is the "pull" of opportunity of scalable performance, not the "push" of uniprocessor performance plateau?

# **What level Parallelism?** <sup>4</sup>

Bit level parallelism: 1970 to ~1985

- 4 bits, 8 bit, 16 bit, 32 bit microprocessors
- Instruction level parallelism (ILP): ~1985 through today
	- Pipelining
	- Superscalar
	- VLIW
	- Out-of-Order execution
	- Limits to benefits of ILP?

Process Level or Thread level parallelism; mainstream for general purpose computing?

- Servers are parallel
- Highend Desktop dual processor PC soon?? (or just the sell the socket?)

Microprocessors as the fastest CPUs

• Collecting several much easier than redesigning 1

Complexity of current microprocessors

- Do we have enough ideas to sustain 1.5X/yr?
- Can we deliver such complexity on schedule?
- Slow (but steady) improvement in parallel software (scientific apps, databases, OS)

Emergence of embedded and server markets driving microprocessors in addition to desktops

- Embedded functional parallelism, producer/consumer model
- Server figure of merit is tasks per hour vs. latency

### **Parallel Processing Intro** <sup>6</sup>

Long term goal of the field: scale number processors to size of budget, desired performance

Machines today: Sun Enterprise 10000 (8/00)

- 64 400 MHz UltraSPARC® II CPUs,64 GB SDRAM memory, 868 18GB disk,tape
- \$4,720,800 total
- 64 CPUs 15%,64 GB DRAM 11%, disks 55%, cabinet 16% (\$10,800 per processor or ~0.2% per processor)
- Minimal E10K 1 CPU, 1 GB DRAM, 0 disks, tape ~\$286,700
- \$10,800 (4%) per CPU, plus \$39,600 board/4 CPUs (~8%/CPU)

Machines today: Dell Workstation 220 (2/01)

- 866 MHz Intel Pentium® III (in Minitower)
- 0.125 GB RDRAM memory, 1 10GB disk, 12X CD, 17" monitor, nVIDIA GeForce 2 GTS,32MB DDR Graphics card, 1yr service
- \$1,600; for extra processor, add \$350 (~20%)

# Whither Supercomputing?

Linpack (dense linear algebra) for Vector Supercomputers vs. Microprocessors

"Attack of the Killer Micros"

- (see Chapter 1, Figure 1-10, page 22 of [CSG99])
- $100 \times 100$  vs.  $1000 \times 1000$

MPPs vs. Supercomputers when rewrite linpack to get peak performance

• (see Chapter 1, Figure 1-11, page 24 of [CSG99])

1997, 500 fastest machines in the world: 319 MPPs, 73 bus-based shared memory (SMP), 106 parallel vector processors (PVP)

• (see Chapter 1, Figure 1-12, page 24 of [CSG99])

2000, 381 of 500 fastest: 144 IBM SP (~cluster), 121 Sun (bus SMP), 62 SGI (NUMA SMP), 54 Cray (NUMA SMP)

[CSG99] = Parallel computer architecture : a hardware/ software approach, David E. Culler, Jaswinder Pal Singh, with Anoop Gupta. San Francisco : Morgan Kaufmann, c1999.

## **Popular Flynn Categories (e.g., ~RAID level for MPPs)**

SISD (Single Instruction Single Data)

- Uniprocessors
- MISD (Multiple Instruction Single Data)
	- ???; multiple processors on a single data stream
- SIMD (Single Instruction Multiple Data)
	- Examples: Illiac-IV, CM-2
		- Simple programming model
		- Low overhead
		- Flexibility
		- All custom integrated circuits
	- (Phrase reused by Intel marketing for media instructions ~ vector)

MIMD (Multiple Instruction Multiple Data)

- Examples: Sun Enterprise 5000, Cray T3D, SGI Origin
	- Flexible
	- *Use off-the-shelf micros*

MIMD current winner: Concentrate on major design emphasis <= 128 processor MIMD machines

Centralized shared memory ("Uniform Memory Access" time or "Shared Memory Processor")

#### Decentralized memory (memory module with CPU)

- get more memory bandwidth, lower memory latency
- Drawback: Longer communication latency
- Drawback: Software model more complex

Shared Memory with "Non Uniform Memory Access" time (NUMA)

Message passing "multicomputer" with separate address space per processor

- Can invoke software with Remote Procedue Call (RPC)
- Often via library, such as MPI: Message Passing Interface
- Also called "Synchronous communication" since communication causes synchronization between 2 processes

### **Performance Metrics: Latency and Bandwidth**

**Bandwidth** 

- Need high bandwidth in communication
- Match limits in network, memory, and processor
- Challenge is link speed of network interface vs. bisection bandwidth of network

### Latency

- Affects performance, since processor may have to wait
- Affects ease of programming, since requires more thought to overlap communication and computation
- Overhead to communicate is a problem in many machines

### Latency Hiding

- How can a mechanism help hide latency?
- Increases programming system burden
- Examples: overlap message send with computation, prefetch data, switch to other tasks

**Parallel Architecture extends traditional computer architecture with a communication architecture**

- **abstractions (HW/SW interface)**
- **organizational structure to realize abstraction efficiently**

## Parallel Framework 13

#### **Layers:**

- **(see Chapter 1, Figure 1-13, page 27 of [CSG99])**
- **Programming Model:**
	- Multiprogramming : lots of jobs, no communication
	- Shared address space: communicate via memory
	- Message passing: send and receive messages
	- Data Parallel: several agents operate on several data sets<br>simultaneously and then exchange information globally and simultaneously (shared or message passing)
- **Communication Abstraction:**
	- Shared address space: e.g., load, store, atomic swap
	- Message passing: e.g., send, receive library calls
	- Debate over this topic (ease of programming, scaling) => many hardware designs 1:1 programming model

**Each processor can name every physical location in the machine**

**Each process can name all data it shares with other processes**

**Data transfer via load and store**

**Data size: byte, word, ... or cache blocks**

**Uses virtual memory to map virtual to local or remote physical**

**Memory hierarchy model applies: now communication moves data to local processor cache (as load moves data from memory to cache)**

• **Latency, BW, scalability when communicate?**

#### **Shared Address/Memory Multiprocessor Model**

#### **Communicate via Load and Store**

• **Oldest and most popular model**

**Based on timesharing: processes on multiple processors vs. sharing single processor**

# **process: a virtual address space and ~ 1 thread of control**

• **Multiple processes can overlap (share), but ALL threads share a process address space**

#### **Writes to shared address space by one thread are visible to reads of other threads**

• **Usual model: share code, private stack, some shared heap, some private heap**

**Processors to Memory AND to I/O**

**Bus based: all memory locations equal access time so SMP = "Symmetric MP"**

- Sharing limited BW as add processors, I/O
- (see Chapter 1, Figs 1-17, page 32-33 of [CSG99])

Whole computers (CPU, memory, I/O devices) communicate as explicit I/O operations

• Essentially NUMA but integrated at I/O devices vs. memory system

Send specifies local buffer + receiving process on remote<br>computer

Receive specifies sending process on remote computer + local<br>buffer to place data

- Usually send includes process tag and receive has rule on tag: match 1, match any
- Synch: when send completes, when buffer free, when request accepted, receive wait for send

Send+receive => memory-memory copy, where each supplies local address, AND does pair wise synchronization!

**Operations can be performed in parallel on each element of a large regular data structure, such as an array**

**1 Control Processor broadcast to many PEs (see Ch. 1, Fig. 1-25, page 45 of [CSG99])**

• **When computers were large, could amortize the control portion of many replicated PEs**

**Condition flag per PE so that can skip**

**Data distributed in each memory**

```
Early 1980s VLSI => SIMD rebirth: 
32 1-bit PEs + memory on a chip was the PE
```
**Data parallel programming languages lay out data to processor**

**Vector processors have similar ISAs, but no data placement restriction**

**SIMD led to Data Parallel Programming languages**

**Advancing VLSI led to single chip FPUs and whole fast µProcs (SIMD less attractive)**

**SIMD programming model led to Single Program Multiple Data (SPMD) model**

• **All processors execute identical program**

**Data parallel programming languages still useful, do communication all at once:**

**"Bulk Synchronous" phases in which all communicate after a global barrier**

**Compatibility with SMP hardware**

**Ease of programming when communication patterns are complex or vary dynamically during execution**

**Ability to develop apps using familiar SMP model, attention only on performance critical accesses**

**Lower communication overhead, better use of BW for small items, due to implicit communication and memory mapping to implement protection in hardware, rather than through I/O system** 

**HW-controlled caching to reduce remote comm. by caching of all data, both shared and private.** 

### **Advantages message-passing communication model**

**The hardware can be simpler (esp. vs. NUMA)**

**Communication explicit => simpler to understand; in shared memory it can be hard to know when communicating and when not, and how costly it is**

**Explicit communication focuses attention on costly aspect of parallel computation, sometimes leading to improved structure in multiprocessor program**

**Synchronization is naturally associated with sending messages, reducing the possibility for errors introduced by incorrect synchronization** 

**Easier to use sender-initiated communication, which may have some advantages in performance**

# **Communication Models**

#### **Shared Memory**

- **Processors communicate with shared address space**
- **Easy on small-scale machines**
- **Advantages:**
	- Model of choice for uniprocessors, small-scale MPs
	- Ease of programming
	- Lower latency
	- Easier to use hardware controlled caching

#### **Message passing**

- **Processors have private memories, communicate via messages**
- **Advantages:**
	- Less hardware, easier to design
	- Focuses attention on costly non-local operations

### **Can support either SW model on either HW base**

### **Amdahl's Law and Parallel Computers**

Amdahl's Law (FracX: original % to be speed up) Speedup =  $1 / [(FracX/SpeedupX + (1-FracX)]$ 

A portion is sequential => limits parallel speedup

• Speedup  $\leftarrow$  1/ (1-FracX)

Ex. What fraction sequential to get 80X speedup from 100 processors? Assume either 1 processor or 100 fully used

80 = 1 / [(FracX/100 + (1-FracX)]

 $0.8*FracX + 80*(1-FracX) = 80 - 79.2*FracX = 1$ 

 $FracX = (80-1)/79.2 = 0.9975$ 

Only 0.25% sequential!

# **Small-Scale—Shared Memory** <sup>24</sup>

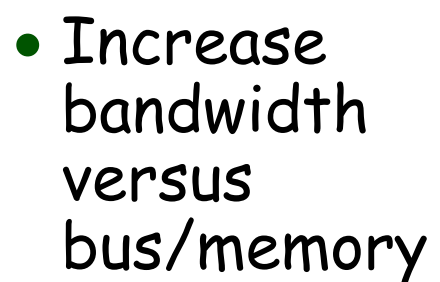

Caches serve to:

- Reduce latency of access
- Valuable for both private data and shared data

What about cache consistency?

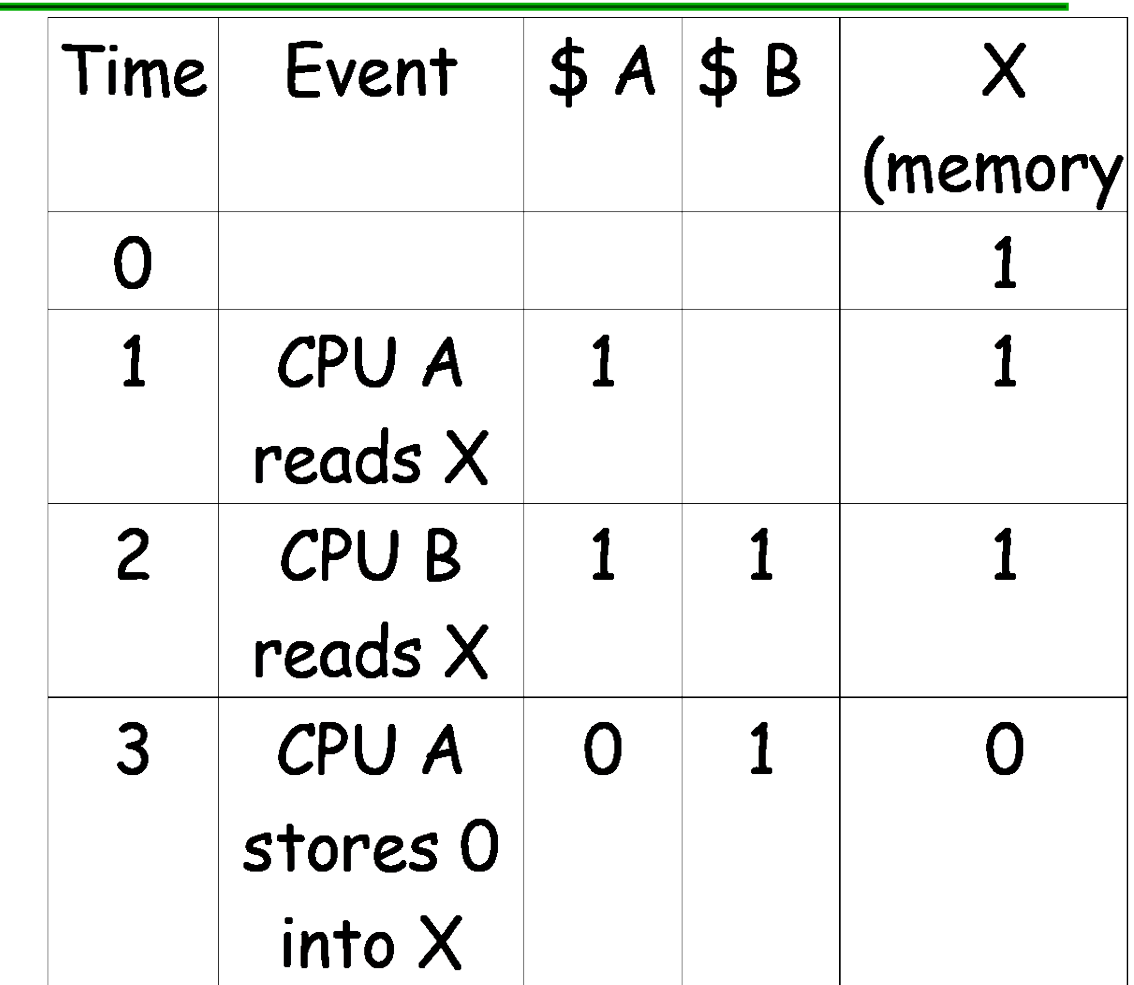

# **What Does Coherency Mean?** 25

### Informally:

- "Any read must return the most recent write"
- Too strict and too difficult to implement

#### Better:

- "Any write must eventually be seen by a read"
- All writes are seen in proper order ("serialization")

#### Two rules to ensure this:

- "If P writes x and P1 reads it, P's write will be seen by P1 if the read and write are sufficiently far apart"
- Writes to a single location are serialized: seen in one order
	- Latest write will be seen
	- Otherwise could see writes in illogical order (could see older value after a newer value)

# **Potential HW Coherency Solutions**

#### Snooping Solution (Snoopy Bus):

- Send all requests for data to all processors
- Processors snoop to see if they have a copy and respond accordingly
- Requires broadcast, since caching information is at processors
- Works well with bus (natural broadcast medium)
- Dominates for small scale machines (most of the market)

#### Directory-Based Schemes (discuss later)

- Keep track of what is being shared in 1 centralized place (logically)
- Distributed memory => distributed directory for scalability (avoids bottlenecks)
- Send point-to-point requests to processors via network
- Scales better than Snooping
- Actually existed BEFORE Snooping-based schemes

# **Basic Snoopy Protocols**

#### Write Invalidate Protocol:

- Multiple readers, single writer
- Write to shared data: an invalidate is sent to all caches which snoop and *invalidate* any copies
- Read Miss:
	- Write-through: memory is always up-to-date
	- Write-back: snoop in caches to find most recent copy

Write Broadcast Protocol (typically write through):

- Write to shared data: broadcast on bus, processors snoop, and *update* any copies
- Read miss: memory is always up-to-date

Write serialization: bus serializes requests!

• Bus is single point of arbitration

### Write Invalidate versus Broadcast:

- Invalidate requires one transaction per write-run
- Invalidate uses spatial locality: one transaction per block
- Broadcast has lower latency between write and read

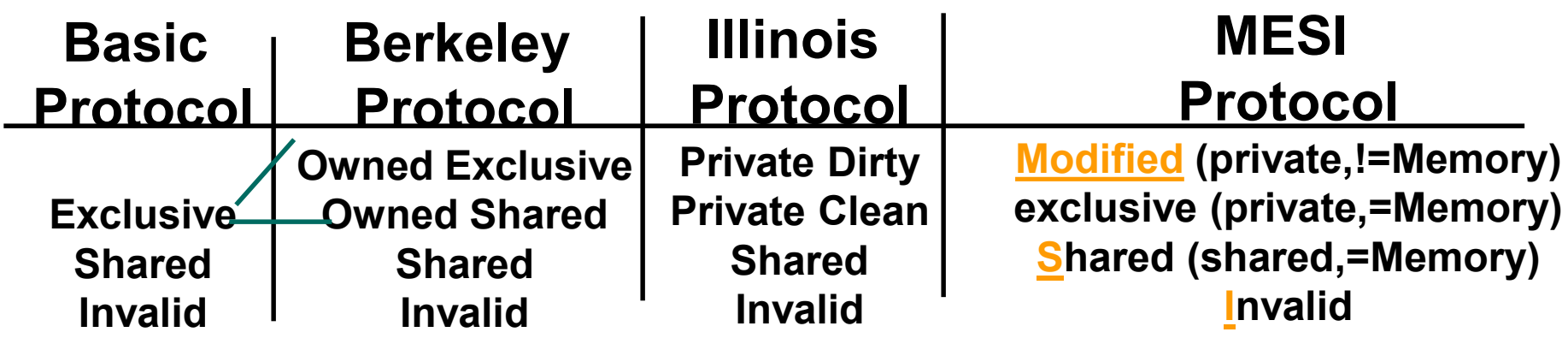

Owner can update via bus invalidate operation Owner must write back when replaced in cache

> If read sourced from memory, then Private Clean if read sourced from other cache, then Shared Can write in cache if held private clean or dirty

# An Example Snoopy Protocol 30

Invalidation protocol, write-back cache

Each block of memory is in one state:

- Clean in all caches and up-to-date in memory (Shared)
- OR Dirty in exactly one cache (Exclusive)
- OR Not in any caches

Each cache block is in one state (track these):

- Shared : block can be read
- OR **Exclusive**: cache has only copy, its writeable, and dirty
- OR *Invalid* : block contains no data

Read misses: cause all caches to snoop bus

Writes to clean line are treated as misses

### **Snoopy-Cache State Machine-I**

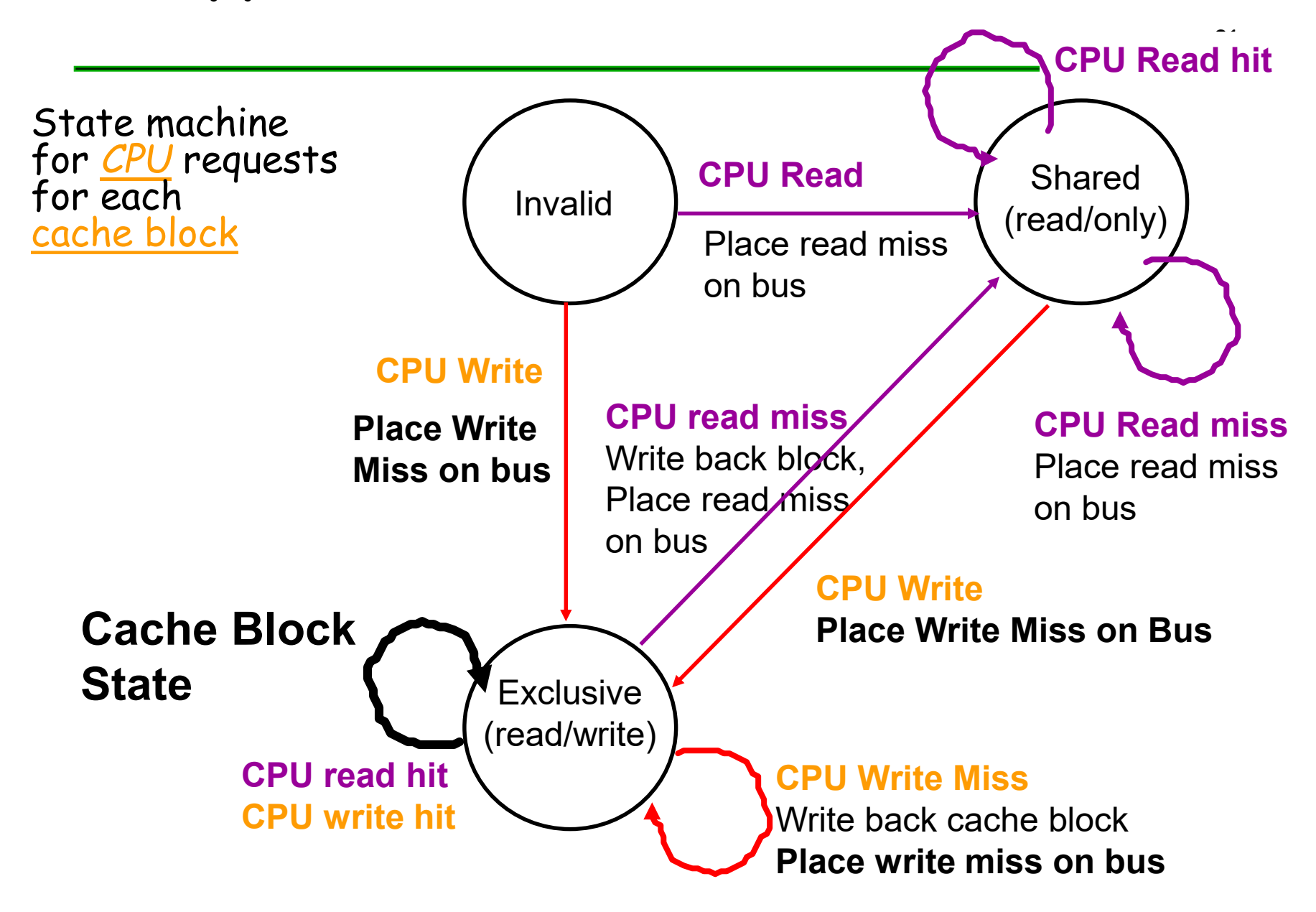

### **Snoopy-Cache State Machine-II**

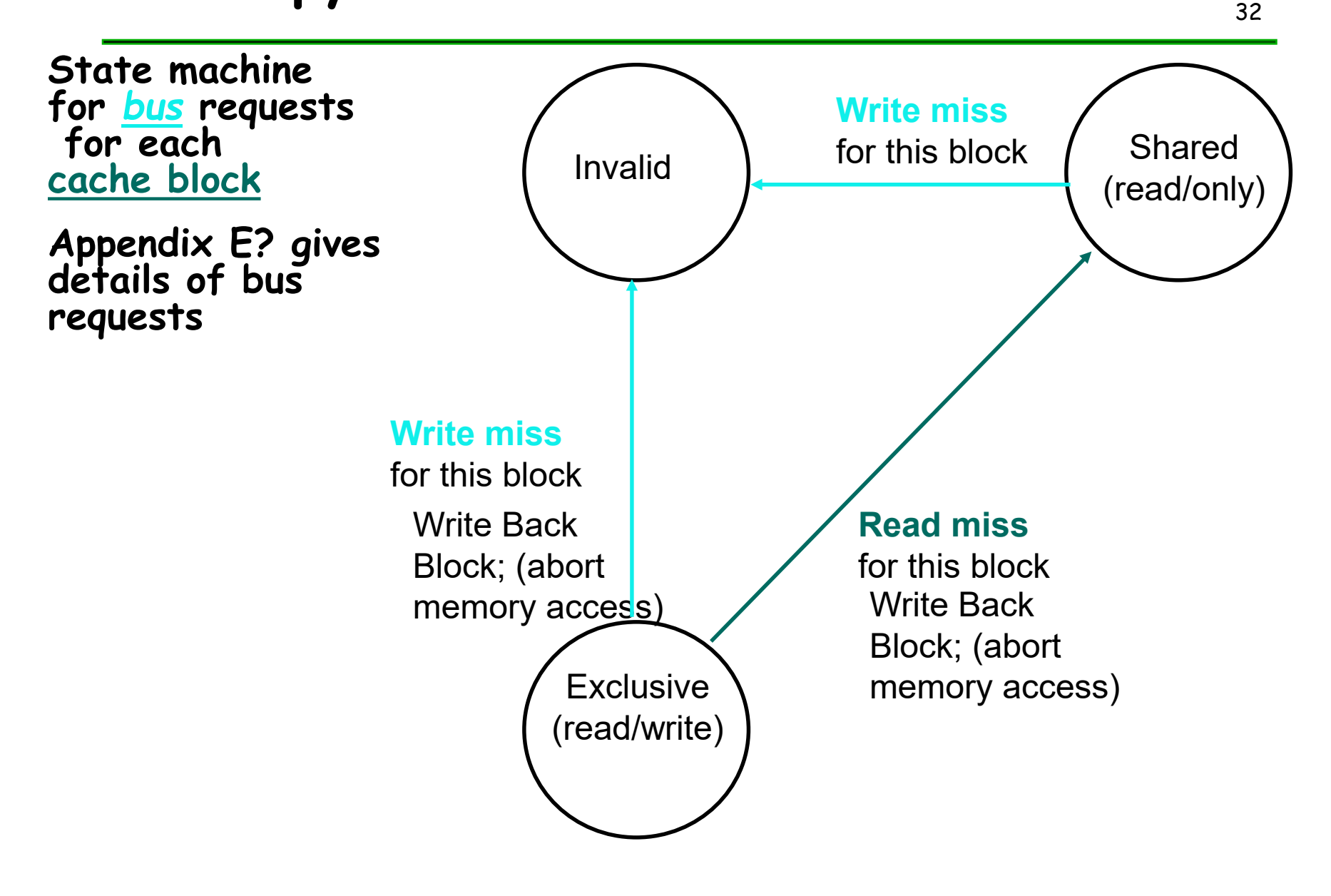

# **Snoopy-Cache State Machine-III**

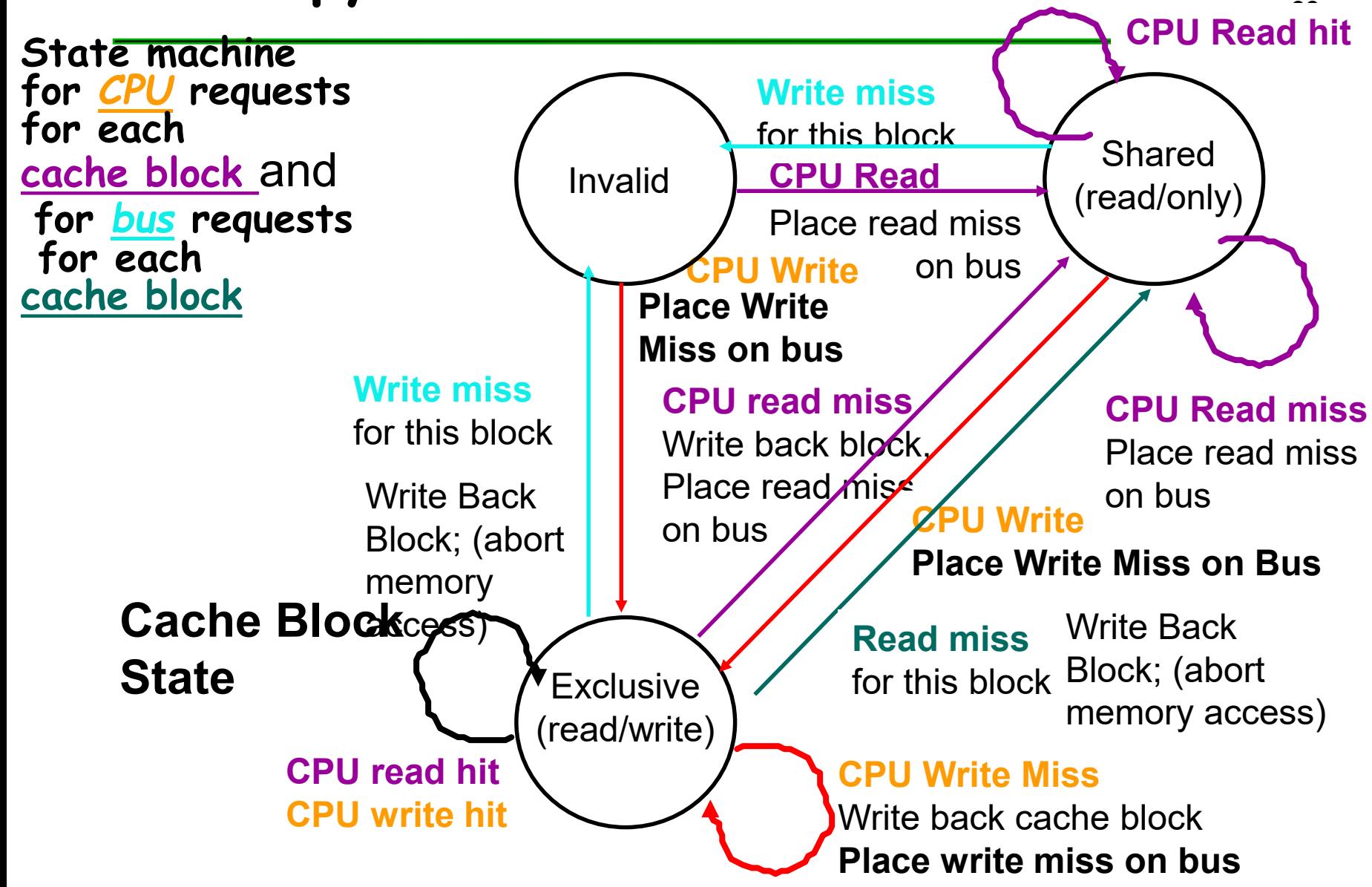

### Example 34

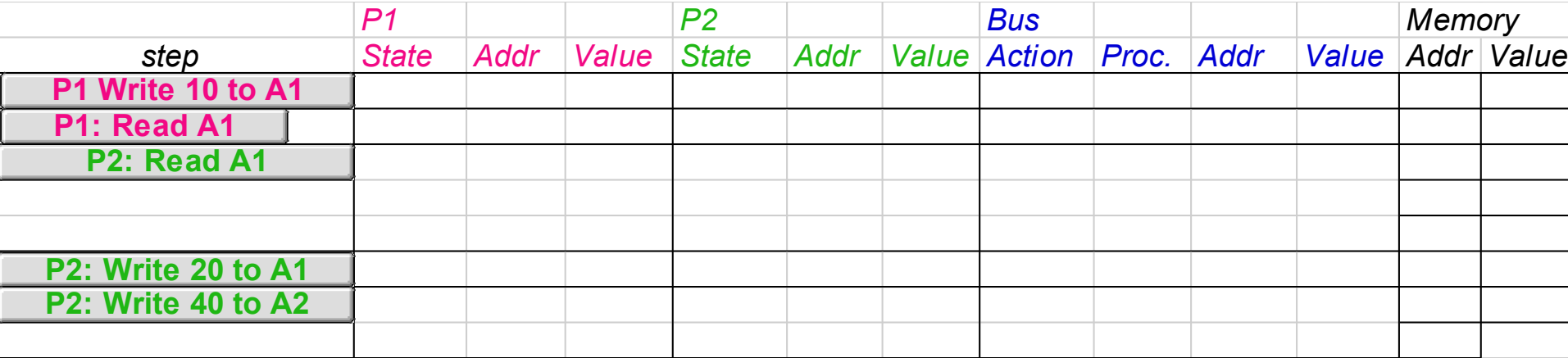

Assumes A1 and A2 map to same cache block, initial cache state is invalid

## Example 35

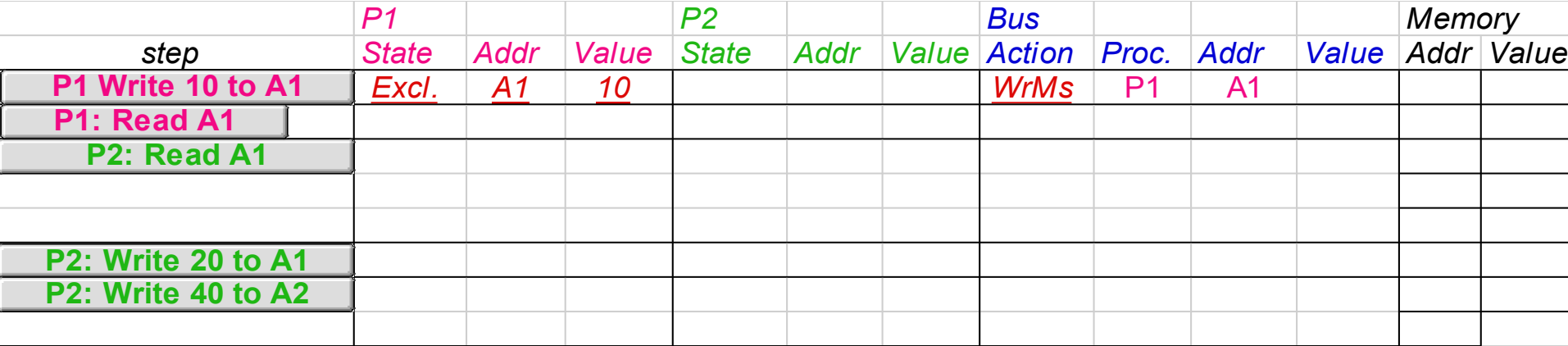

Assumes A1 and A2 map to same cache block

# Example 36

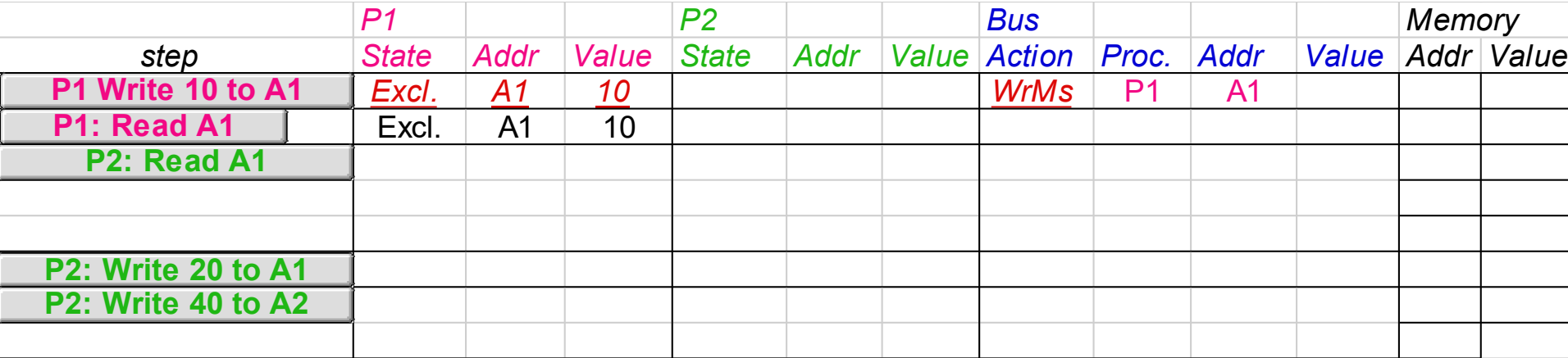

Assumes A1 and A2 map to same cache block
## Example 37

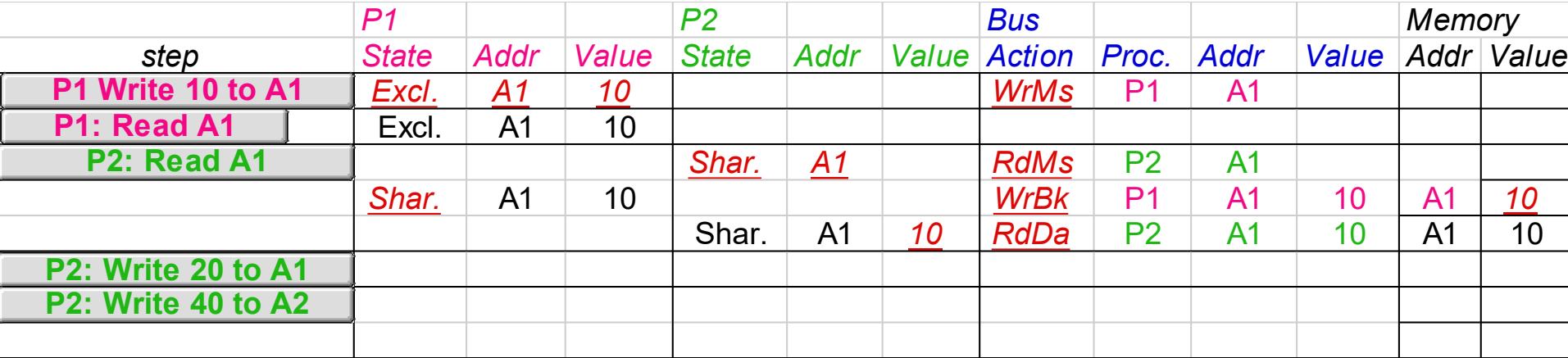

Assumes A1 and A2 map to same cache block

## Example 38

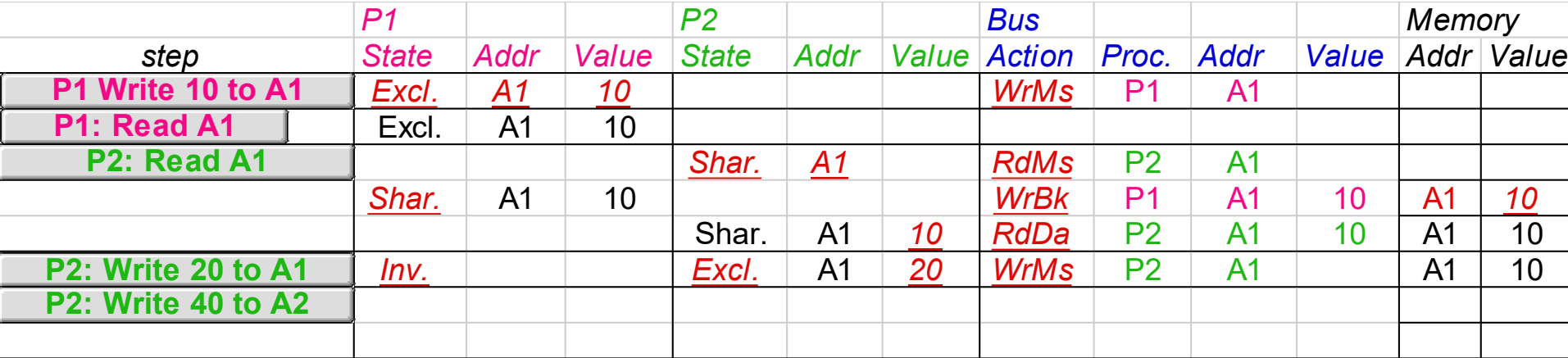

Assumes A1 and A2 map to same cache block

## Example 39

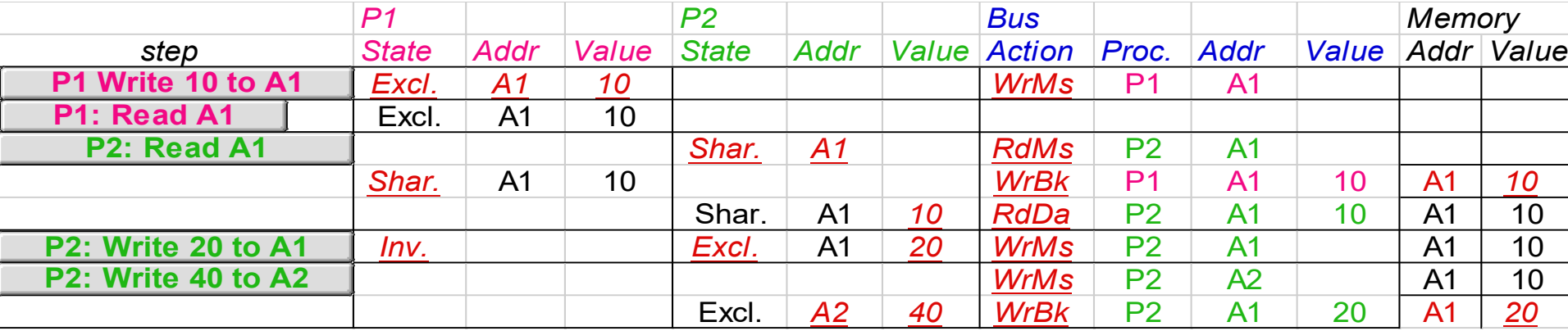

Assumes A1 and A2 map to same cache block, but  $A1 = A2$ 

## **Implementation Complications**

## **Write Races:**

- **Cannot update cache until bus is obtained**
	- Otherwise, another processor may get bus first, and then write the same cache block!
- **Two step process:**
	- Arbitrate for bus
	- Place miss on bus and complete operation
- **If miss occurs to block while waiting for bus, handle miss (invalidate may be needed) and then restart.**
- **Split transaction bus:**
	- Bus transaction is not atomic: can have multiple outstanding transactions for a block
	- Multiple misses can interleave, allowing two caches to grab block in the Exclusive state
	- Must track and prevent multiple misses for one block

## **Must support interventions and invalidations**

**Multiple processors must be on bus, access to both addresses and data**

**Add a few new commands to perform coherency, in addition to read and write**

### **Processors continuously snoop on address bus**

• **If address matches tag, either invalidate or update**

**Since every bus transaction checks cache tags, could interfere with CPU just to check:** 

- **solution 1: duplicate set of tags for L1 caches just to allow checks in parallel with CPU**
- **solution 2: L2 cache already duplicate, provided L2 obeys inclusion with L1 cache**
	- block size, associatively of L2 affects L1

**Bus serializes writes, getting bus ensures no one else can perform memory operation**

**On a miss in a write back cache, may have the desired copy and its dirty, so must reply**

**Add extra state bit to cache to determine shared or not**

**Add 4th state (MESI)**

**3 Issues to characterize parallel machines**

## **1) Naming**

- **2) Synchronization**
- **3) Performance: Latency and Bandwidth (covered earlier)**

#### **Naming: how to solve large problem fast**

- **what data is shared**
- **how it is addressed**
- **what operations can access data**
- **how processes refer to each other**

**Choice of naming affects code produced by a compiler; via load where just remember address or keep track of processor number and local virtual address for msg. passing**

**Choice of naming affects replication of data; via load in cache memory hierarchy or via SW replication and consistency**

#### **Global physical address space:**

**any processor can generate, address and access it in a single operation**

• **memory can be anywhere: virtual addr. translation handles it**

**Global virtual address space: if the address space of each process can be configured to contain all shared data of the parallel program**

#### **Segmented shared address space:**

**locations are named <process number, address> uniformly for all processes of the parallel program**

46

#### **To cooperate, processes must coordinate**

**Message passing is implicit coordination with transmission or arrival of data**

**Shared address => additional operations to explicitly coordinate: e.g., write a flag, awaken a thread, interrupt a processor**

## **Summary: Parallel Framework** 47

**Programming Model Communication Abstraction Interconnection SW/OS Interconnection HW**

### **Layers:**

- **Programming Model:**
	- Multiprogramming : lots of jobs, no communication
	- Shared address space: communicate via memory
	- Message passing: send and recieve messages
	- Data Parallel: several agents operate on several data sets<br>simultaneously and then exchange information globally and simultaneously (shared or message passing)
- **Communication Abstraction:**
	- Shared address space: e.g., load, store, atomic swap
	- Message passing: e.g., send, receive library calls
	- Debate over this topic (ease of programming, scaling) => many hardware designs 1:1 programming model

## **Basic issues and terminology**

**Communication: share memory, message passing**

**Parallel Application:** 

- **Commercial workload: OLTP, DSS, Web index search**
- **Multiprogramming and OS**
- **Scientific/Technical**

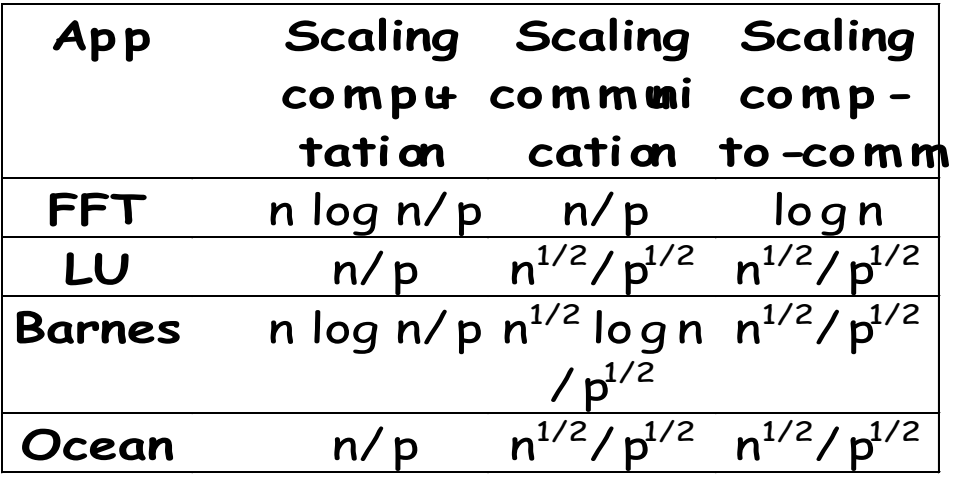

## **Amdahl's Law: Speedup <= 1 / Sequential\_Frac**

**Separate Memory per Processor**

**Local or Remote access via memory controller**

**1 Cache Coherency solution: non-cached pages** 

**Alternative: directory per cache that tracks state of every block in every cache**

• **Which caches have a copies of block, dirty vs. clean, ...**

**Info per memory block vs. per cache block?**

- **PLUS: In memory => simpler protocol (centralized/one location)**
- **MINUS: In memory => directory is ƒ(memory size) vs. ƒ(cache size)**

**Prevent directory as bottleneck? distribute directory entries with memory, each keeping track of which Procs have copies of their blocks**

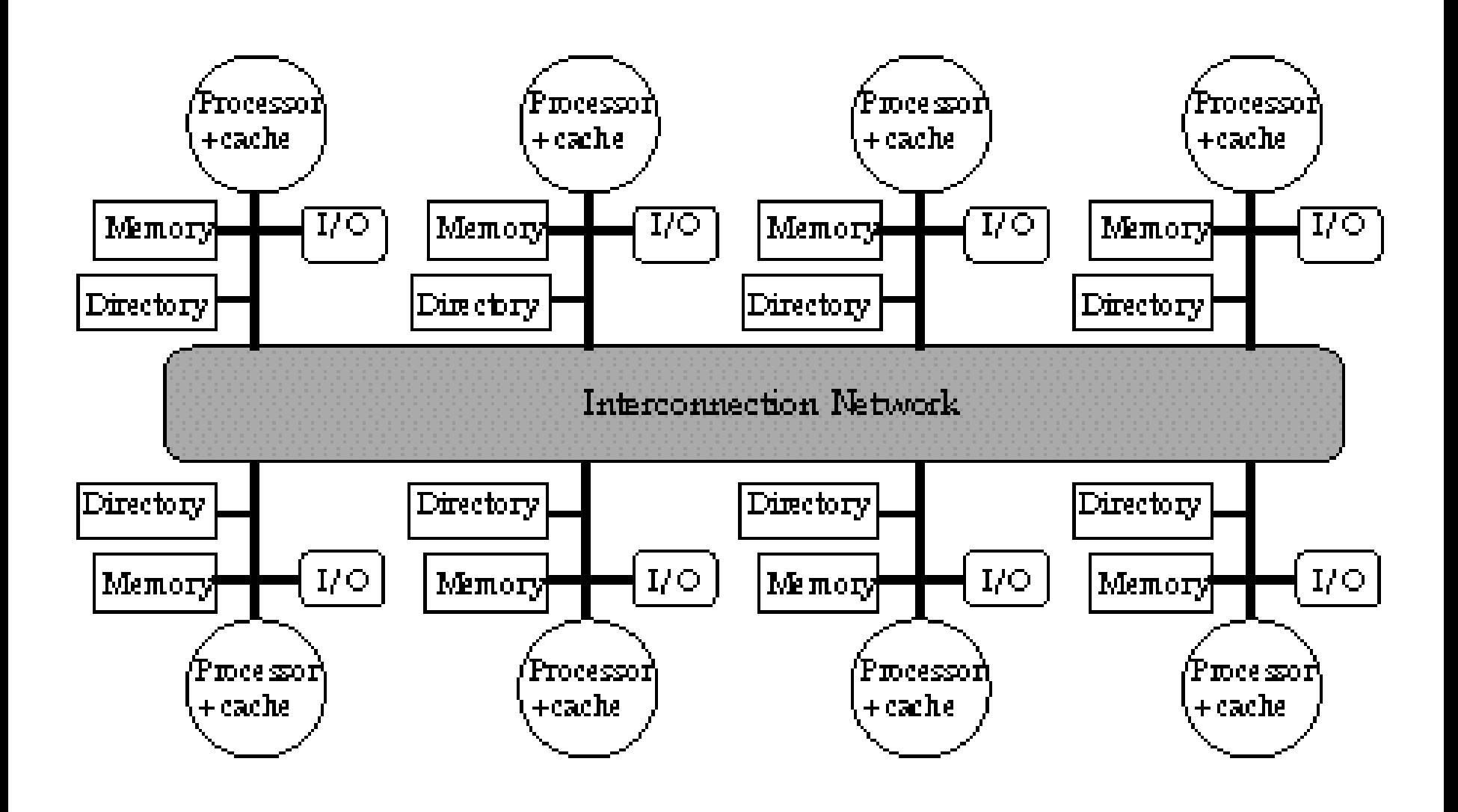

**Similar to Snoopy Protocol: Three states**

- **Shared: ≥ 1 processors have data, memory up-to-date**
- **Uncached (no processor hasit; not valid in any cache)**
- **Exclusive: 1 processor (owner) has data; memory out-of-date**

**In addition to cache state, must track which processors have data when in the shared state (usually bit vector, 1 if processor has copy)**

## **Keep it simple(r):**

- **Writes to non-exclusive data => write miss**
- **Processor blocks until access completes**
- **Assume messages received and acted upon in order sent**

### **No bus and don't want to broadcast:**

- **interconnect no longer single arbitration point**
- **all messages have explicit responses**

### **Terms: typically 3 processors involved**

- **Local node where a request originates**
- **Home node where the memory location of an address resides**
- **Remote node has a copy of a cache block, whether exclusive or shared**

#### **Example messages on next slide: P = processor number, A = address**

## **Directory Protocol Messages**

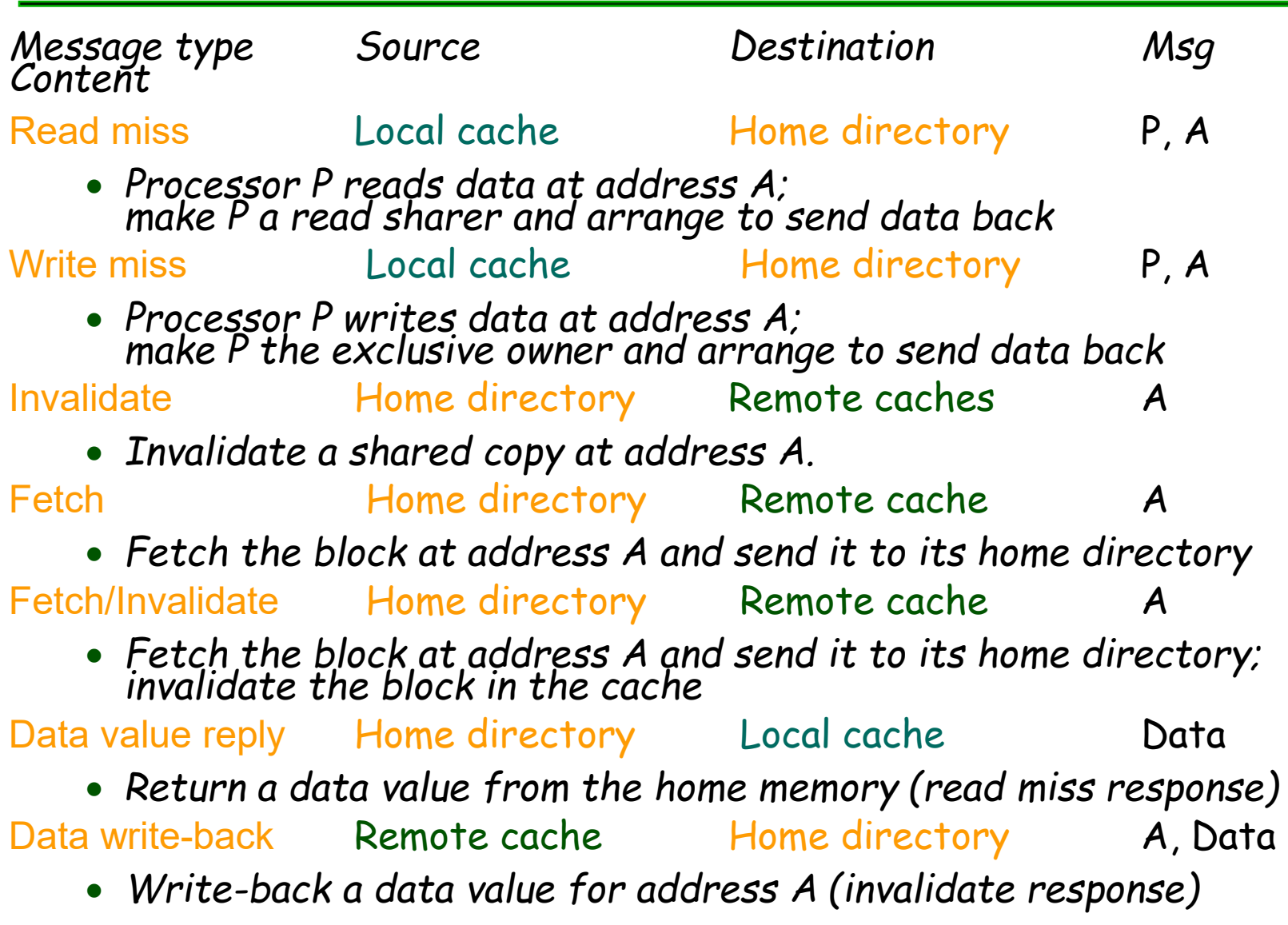

**State Transition Diagram for an Individual Cache Block in a Directory Based System**

**States identical to snoopy case; transactions very similar.**

**Transitions caused by read misses, write misses, invalidates, data fetch requests**

**Generates read miss & write miss msg to home directory.**

**Write misses that were broadcast on the bus for snooping => explicit invalidate & data fetch requests.**

**Note: on a write, a cache block is bigger, so need to read the full cache block**

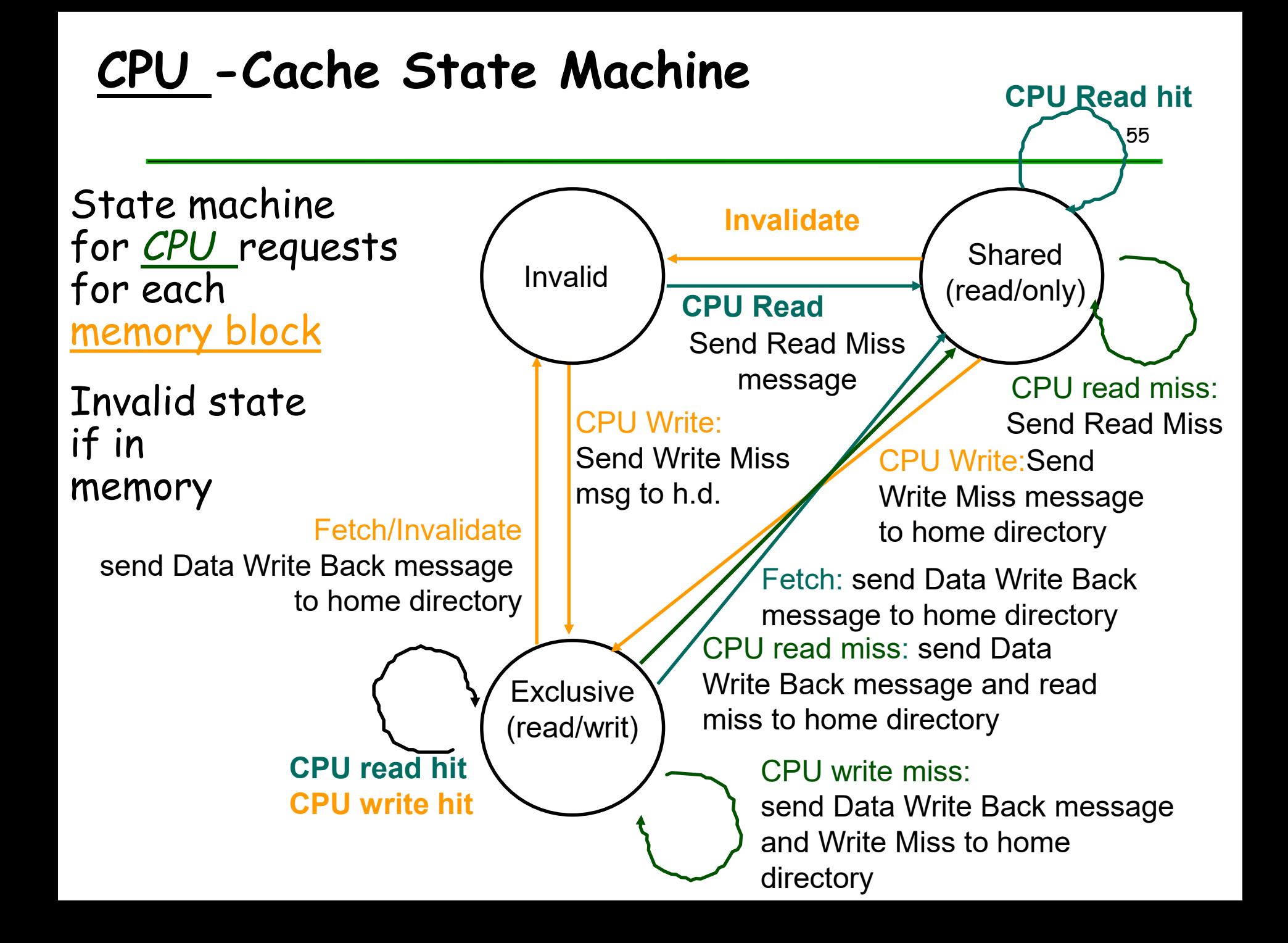

## **State Transition Diagram for Directory**

**Same states & structure as the transition diagram for an individual cache**

**2 actions: update of directory state & send msgs to statisfy requests** 

**Tracks all copies of memory block.** 

**Also indicates an action that updates the sharing set, Sharers, as well as sending a message.**

## **Directory State Machine**

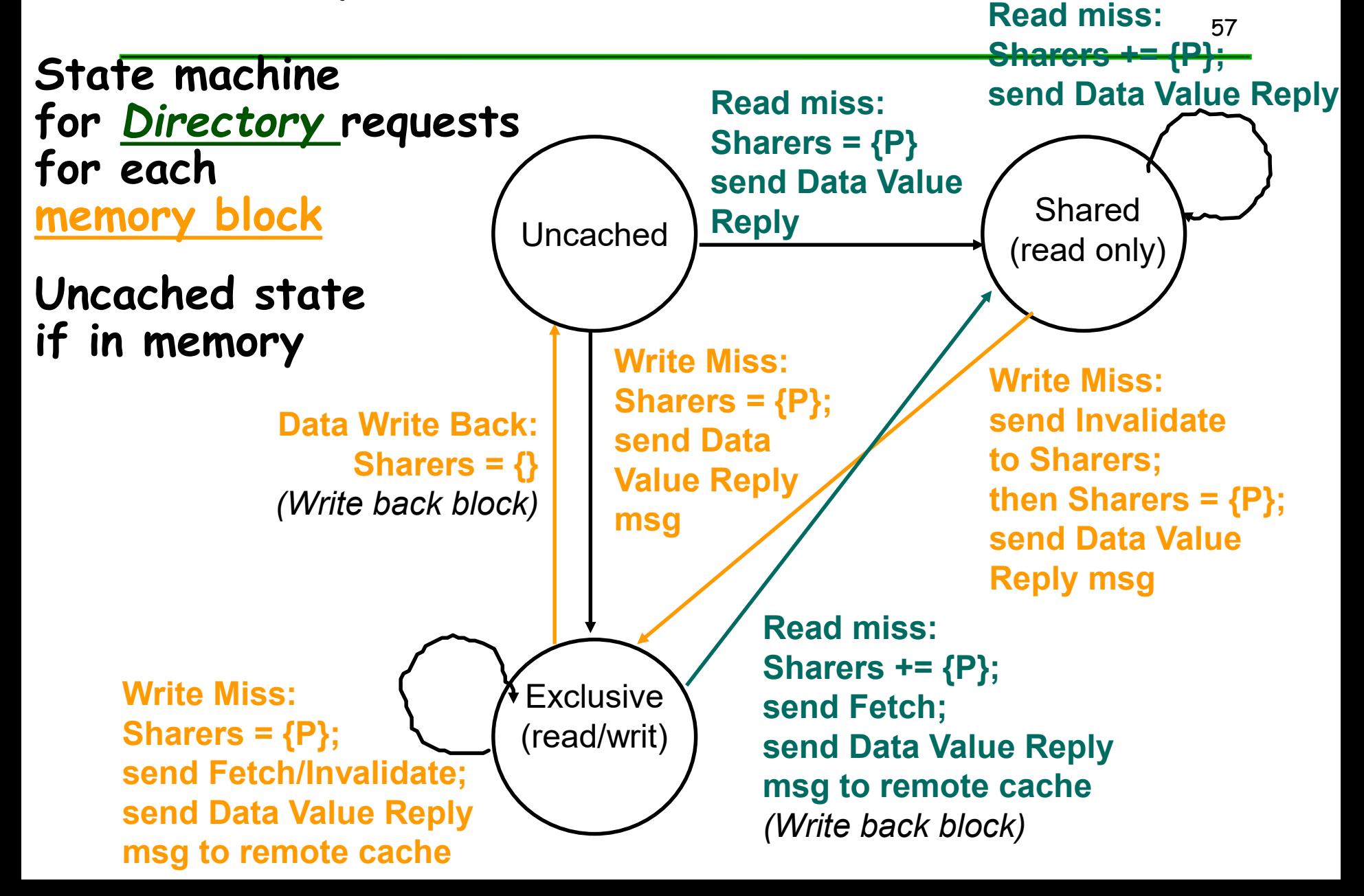

## **Example Directory Protocol**

#### Message sent to directory causes two actions:

- Update the directory
- More messages to satisfy request

Block is in Uncached state: the copy in memory is the current value; only possible requests for that block are:

- Read miss: requesting processor sent data from memory &requestor made only sharing node; state of block made Shared.
- Write miss: requesting processor is sent the value & becomes the<br>Sharing node. The block is made Exclusive to indicate that the only valid copy is cached. Sharers indicates the identity of the owner.

### Block is Shared => the memory value is up-to-date:

- Read miss: requesting processor is sent back the data from memory & requesting processor is added to the sharing set.
- Write miss: requesting processor is sent the value. All processors in<br>the set Sharers are sent invalidat<u>e</u> messages, & Sharers is set to identity of requesting processor. The state of the block is made Exclusive.

Block is Exclusive: current value of the block is held in the cache of the processor identified by the set Sharers (the owner) => three possible directory requests:

- Read miss: owner processor sent data fetch message, causing state of block in owner's cache to transition to Shared and causes owner to send data to directory, where it is written to memory & sent back to requesting processor. Identity of requesting processor is added to set Sharers, which still contains the identity of the processor that was the owner (since it still has a readable copy). State is shared.
- Data write-back: owner processor is replacing the block and hence<br>must write it back, making memory copy up-to-date (the home directory essentially becomes the owner), the block is now Uncached, and the Sharer set is empty.
- Write miss: block has a new owner. A message is sent to old owner causing the cache to send the value of the block to the directory from which it is sent to the requesting processor, which becomes the new owner. Sharers is set to identity of new owner, and state of block is made Exclusive.

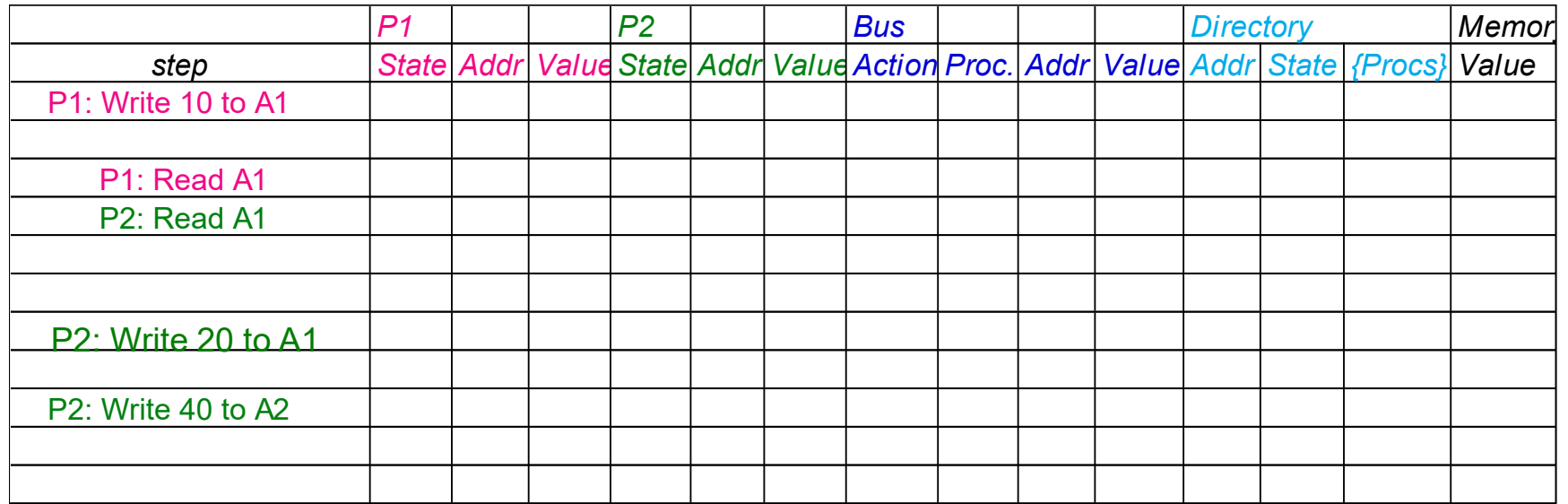

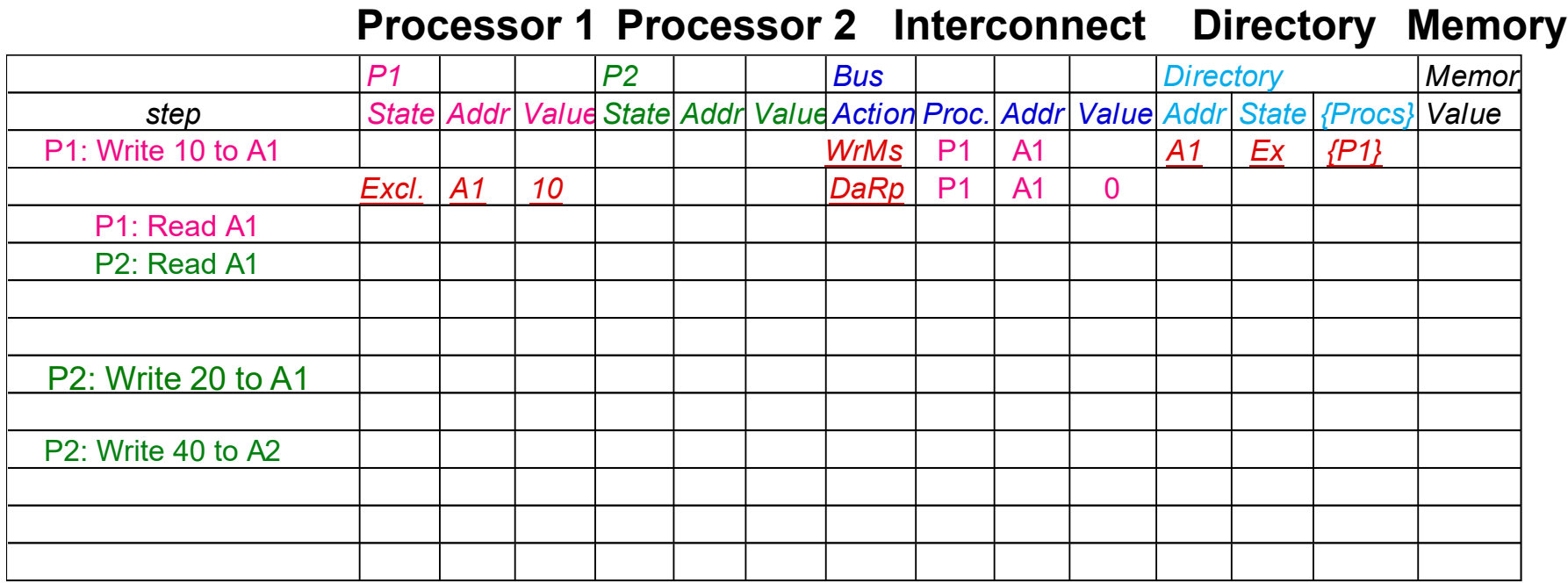

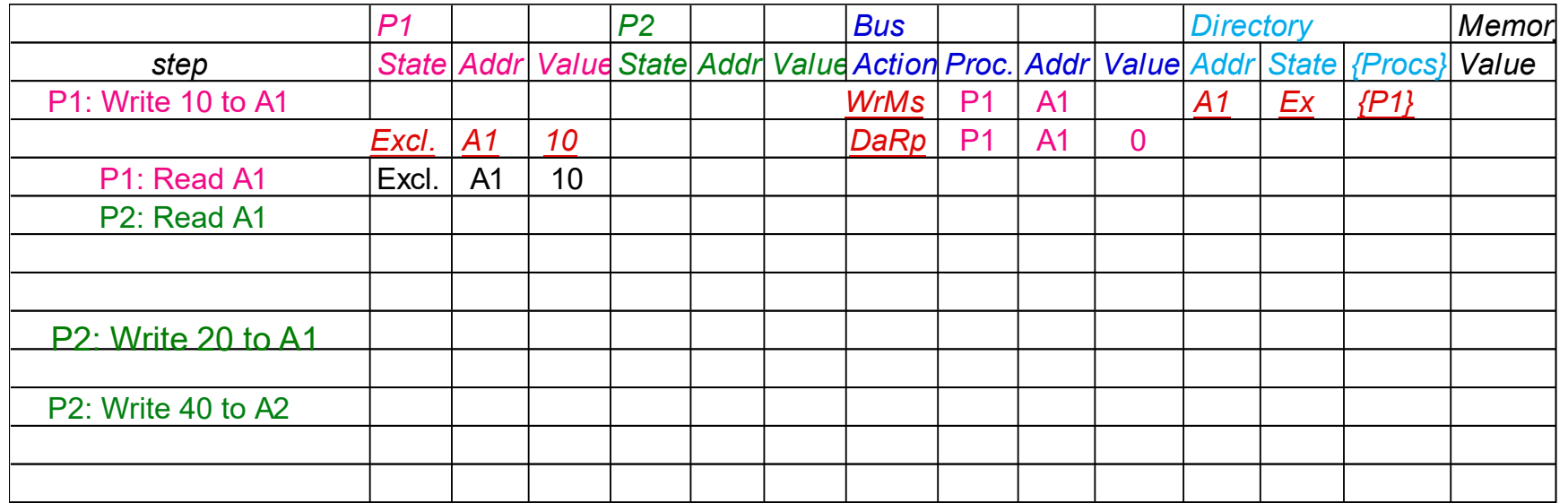

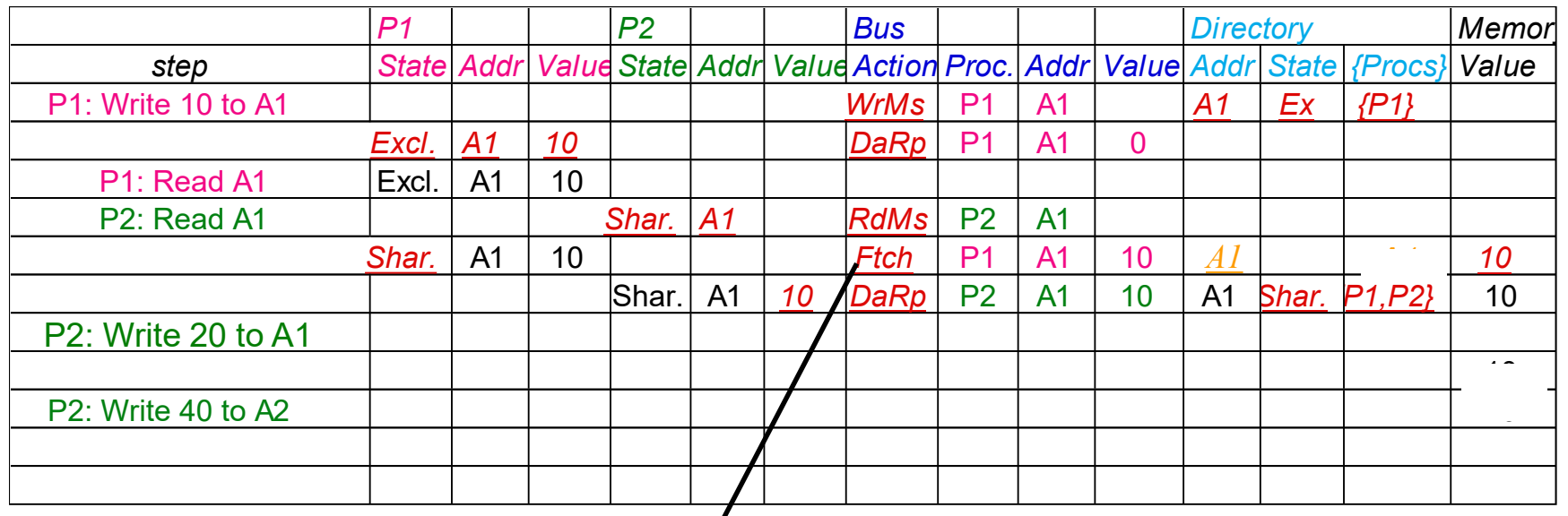

*Write Back*

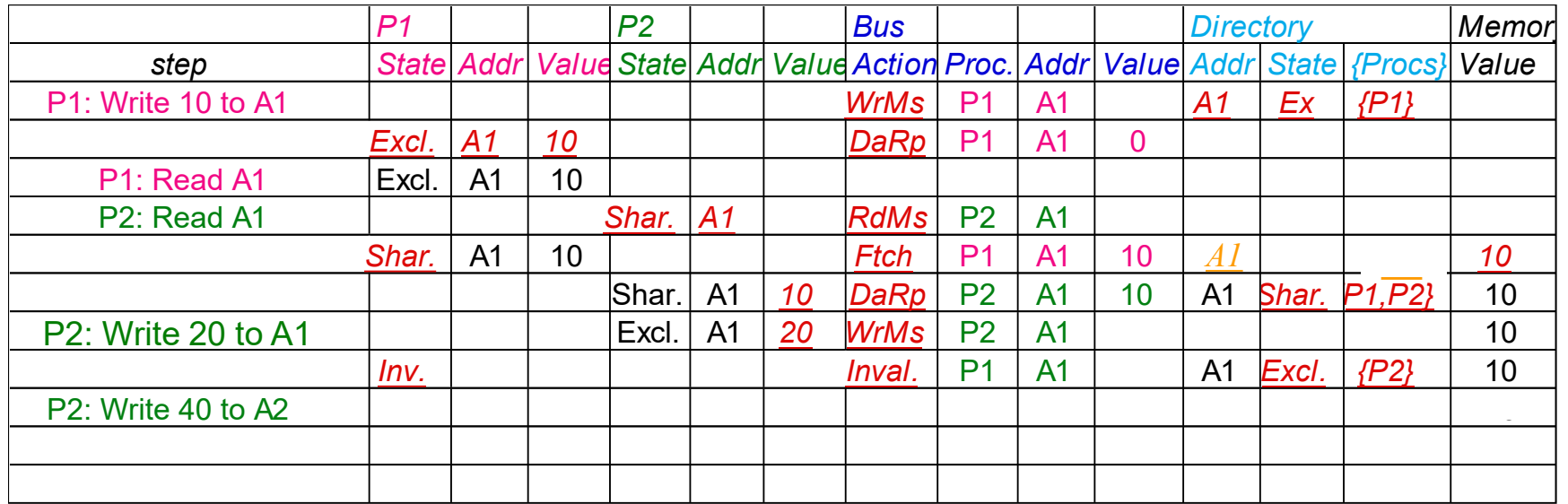

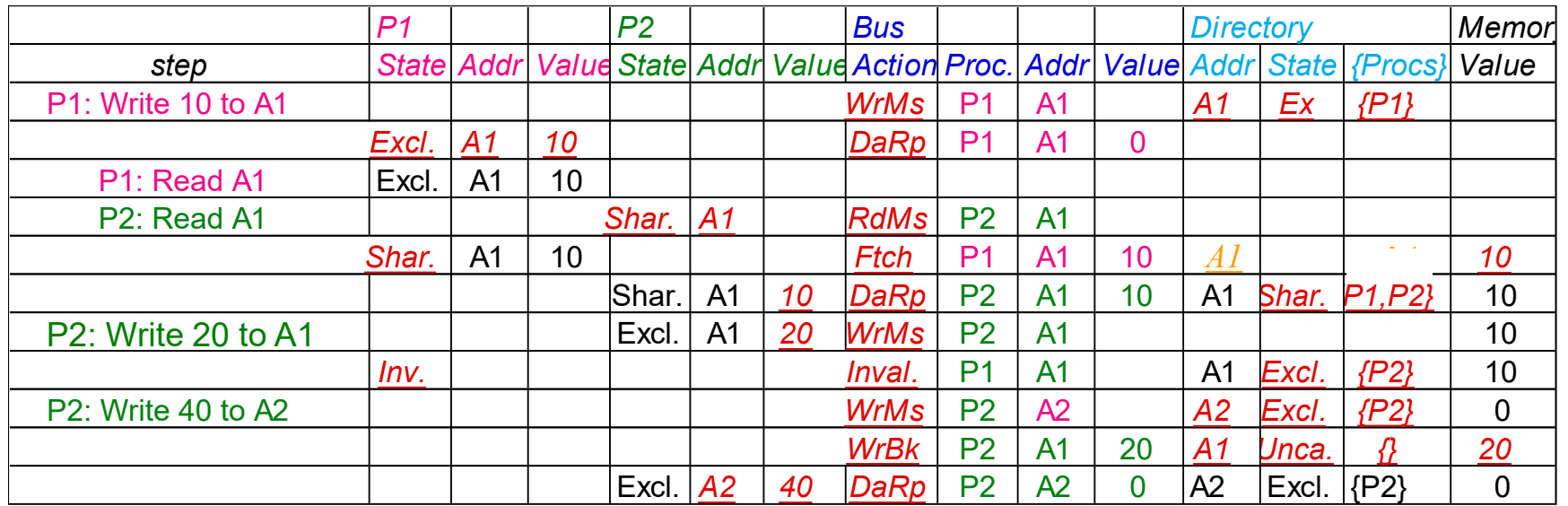

**We assume operations atomic, but they are not; reality is much harder; must avoid deadlock when run out of bufffers in network (see Appendix E)**

**Optimizations:**

• **read miss or write miss in Exclusive: send data directly to requestor from owner vs. 1st to memory and then from memory to requestor**

### **Why Synchronize? Need to know when it is safe for different processes to use shared data**

## **Issues for Synchronization:**

- **Uninterruptable instruction to fetch and update memory (atomic operation);**
- **User level synchronization operation using this primitive;**
- **For large scale MPs, synchronization can be a bottleneck; techniques to reduce contention and latency of synchronization**

## Uninterruptable Instruction to Fetch and Update Memory

Atomic exchange: interchange a value in a register for a value in memory

- 0 => synchronization variable is free
- 1 => synchronization variable is locked and unavailable
- Set register to 1 & swap
- New value in register determines success in getting lock 0 if you succeeded in setting the lock (you were first) 1 if other processor had already claimed access
- Key is that exchange operation is indivisible

# Test-and-set: tests a value and sets it if the value passes the test

Fetch-and-increment: it returns the value of a memory location and atomically increments it

• 0 => synchronization variable is free

Uninterruptable Instruction to Fetch and Update Memory

69

Hard to have read & write in 1 instruction: use 2 instead

## Load linked (or load locked) + store conditional

- Load linked returns the initial value
- Store conditional returns 1 if it succeeds (no other store to same memory location since preceeding load) and 0 otherwise

## Example doing atomic swap with LL & SC:

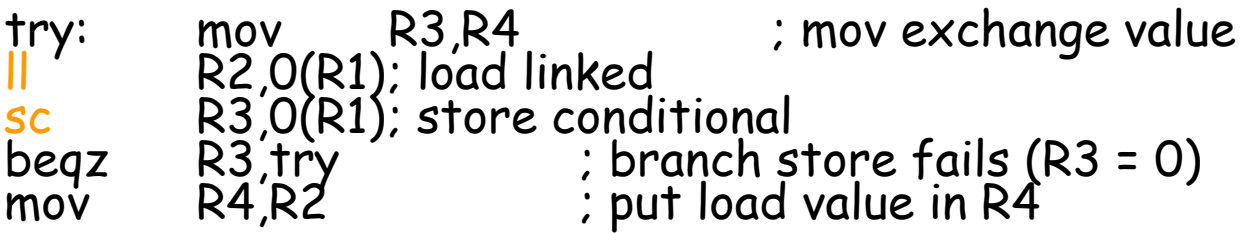

## Example doing fetch & increment with LL & SC:

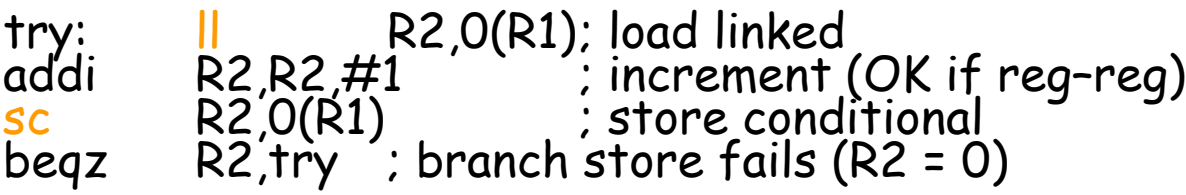

## **User Level Synchronization—Operation Using this Primitive**

70

Spin locks: processor continuously tries to acquire, spinning around a loop trying to get the lock

 $1i$  R<sub>2</sub>, #1

lockit: exch R2, 0(R1) ; atomic exchange bnez R2, lockit ; already locked?

## What about MP with cache coherency?

- Want to spin on cache copy to avoid full memory latency
- Likely to get cache hits for such variables

Problem: exchange includes a write, which invalidates all other copies; this generates considerable bus traffic

Solution: start by simply repeatedly reading the variable; when it changes, then try exchange ("test and test&set"):

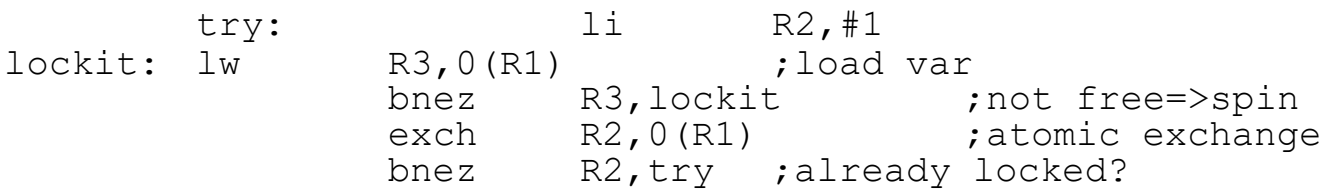

71

What is consistency? When must a processor see the new value? e.g., seems that

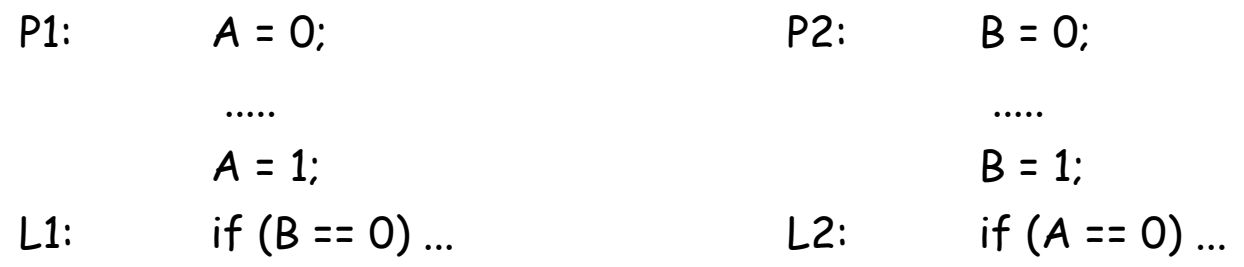

Impossible for both if statements L1 & L2 to be true?

• What if write invalidate is delayed & processor continues?

Memory consistency models: what are the rules for such cases?

Sequential consistency: result of any execution is the same as if the accesses of each processor were kept in order and the accesses among different processors were interleaved => assignments before ifs above

• SC: delay all memory accesses until all invalidates done

## **Memory Consistency Model**

Schemes faster execution to sequential consistency

Not really an issue for most programs; they are synchronized

• A program is synchronized if all access to shared data are ordered by synchronization operations

write  $(x)$ 

... release (s) *{unlock}* ...

```
acquire (s) {lock} ...
```
read $(x)$ 

Only those programs willing to be nondeterministic are not synchronized: "data race": outcome f(proc. speed)

Several Relaxed Models for Memory Consistency since most programs are synchronized; characterized by their attitude towards: RAR, WAR, RAW, WAW to different addresses
**Caches contain all information on state of cached memory blocks** 

**Snooping and Directory Protocols similar; bus makes snooping easier because of broadcast (snooping => uniform memory access)**

**Directory has extra data structure to keep track of state of all cache blocks**

**Distributing directory => scalable shared address multiprocessor => Cache coherent, Non uniform memory access**

**Caches contain all information on state of cached memory blocks** 

**Snooping and Directory Protocols similar**

**Bus makes snooping easier because of broadcast (snooping => Uniform Memory Access)**

**Directory has extra data structure to keep track of state of all cache blocks**

**Distributing directory** 

**=> scalable shared address multiprocessor** 

**=> Cache coherent, Non Uniform Memory Access (NUMA)**

**Online transaction processing workload (OLTP) (like TPC-B or -C)**

**Decision support system (DSS) (like TPC-D) Web index search (Altavista)**

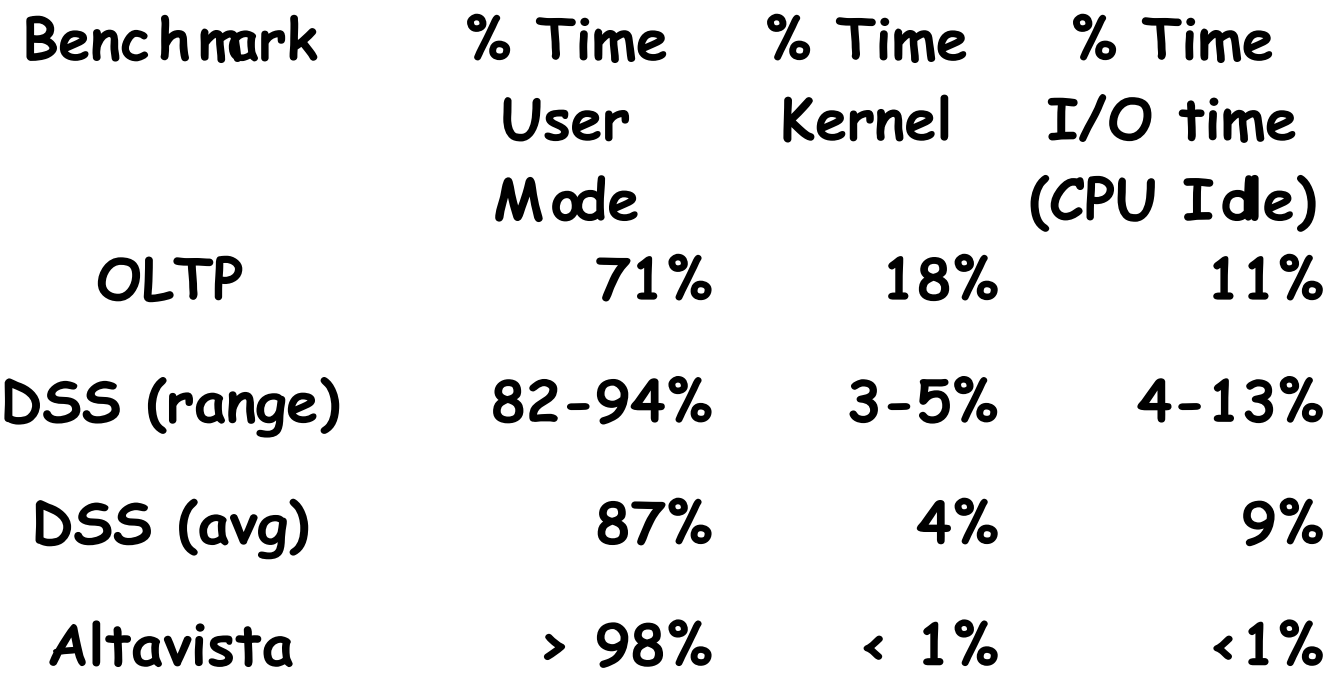

#### **4 CPUs**

**300 MHz Apha 211264 @ 300 MHz L1\$ 8KB direct mapped, write through L2\$ 96KB, 3-way set associative L3\$ 2MB (off chip), direct mapped Memory latency 80 clock cycles Cache to cache 125 clock cycles**

### **OLTP Performance as vary L3\$ size**

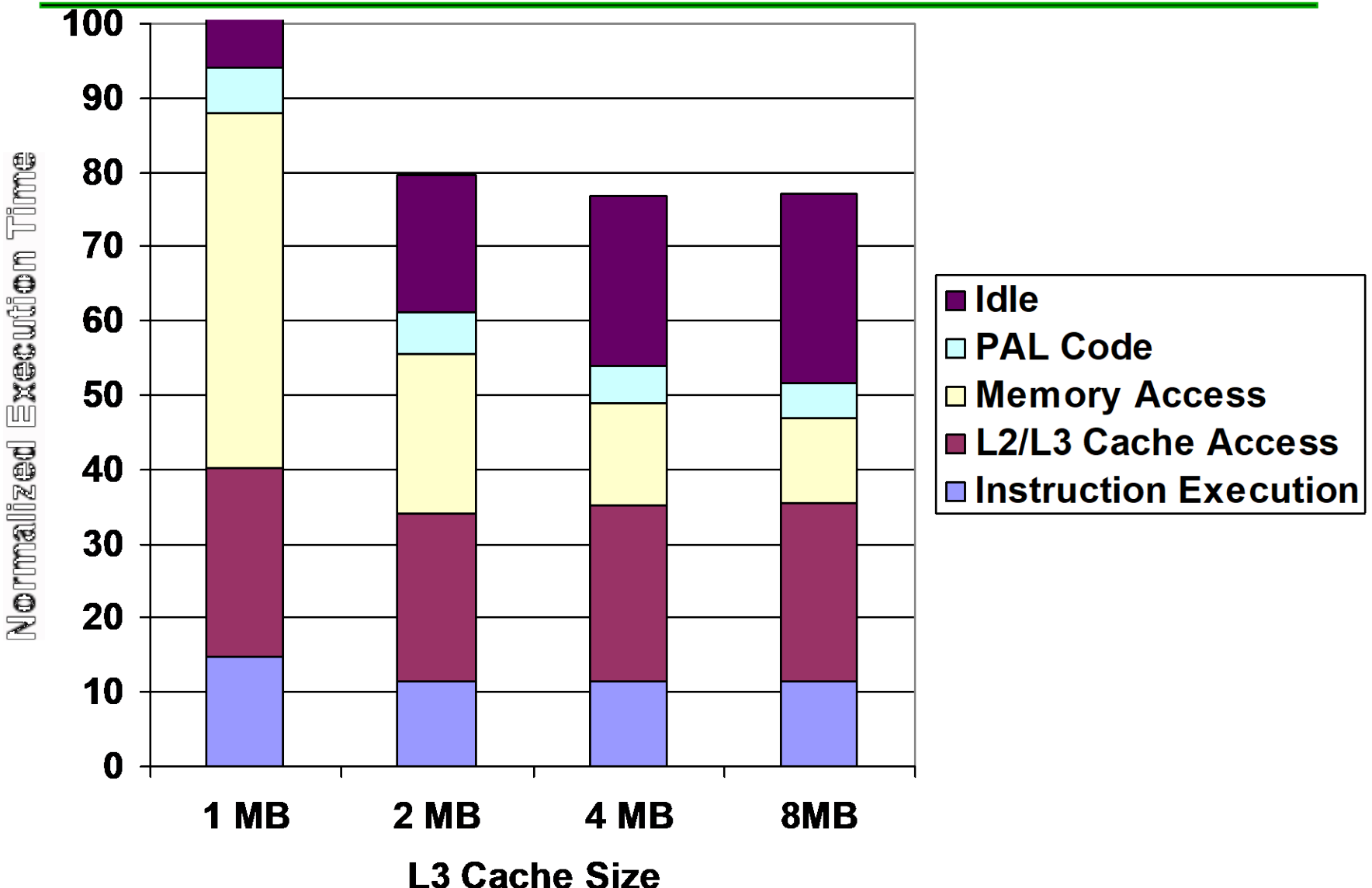

## L3 Miss Breakdown 78

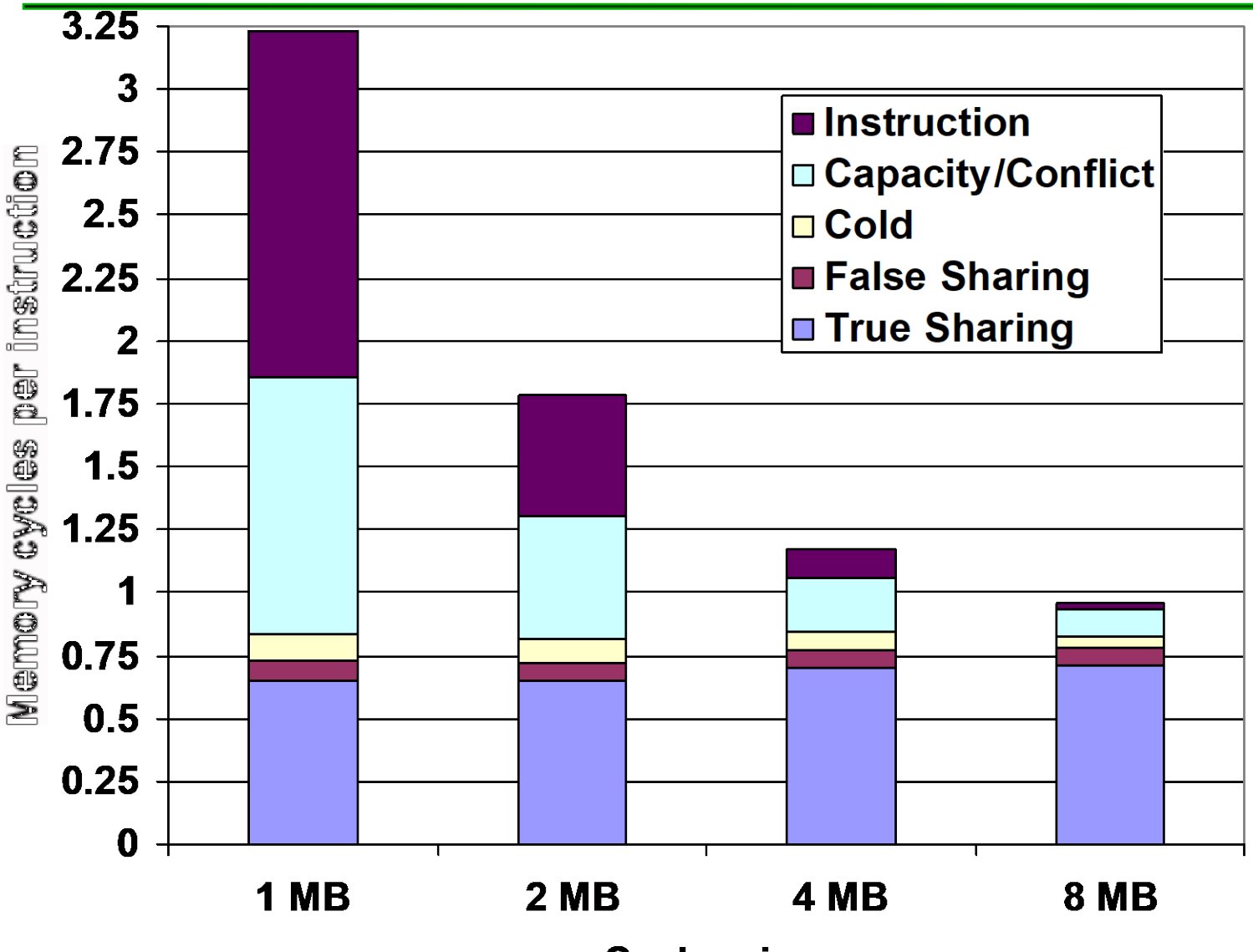

**Cache size** 

### **Memory CPI as increase CPUs**

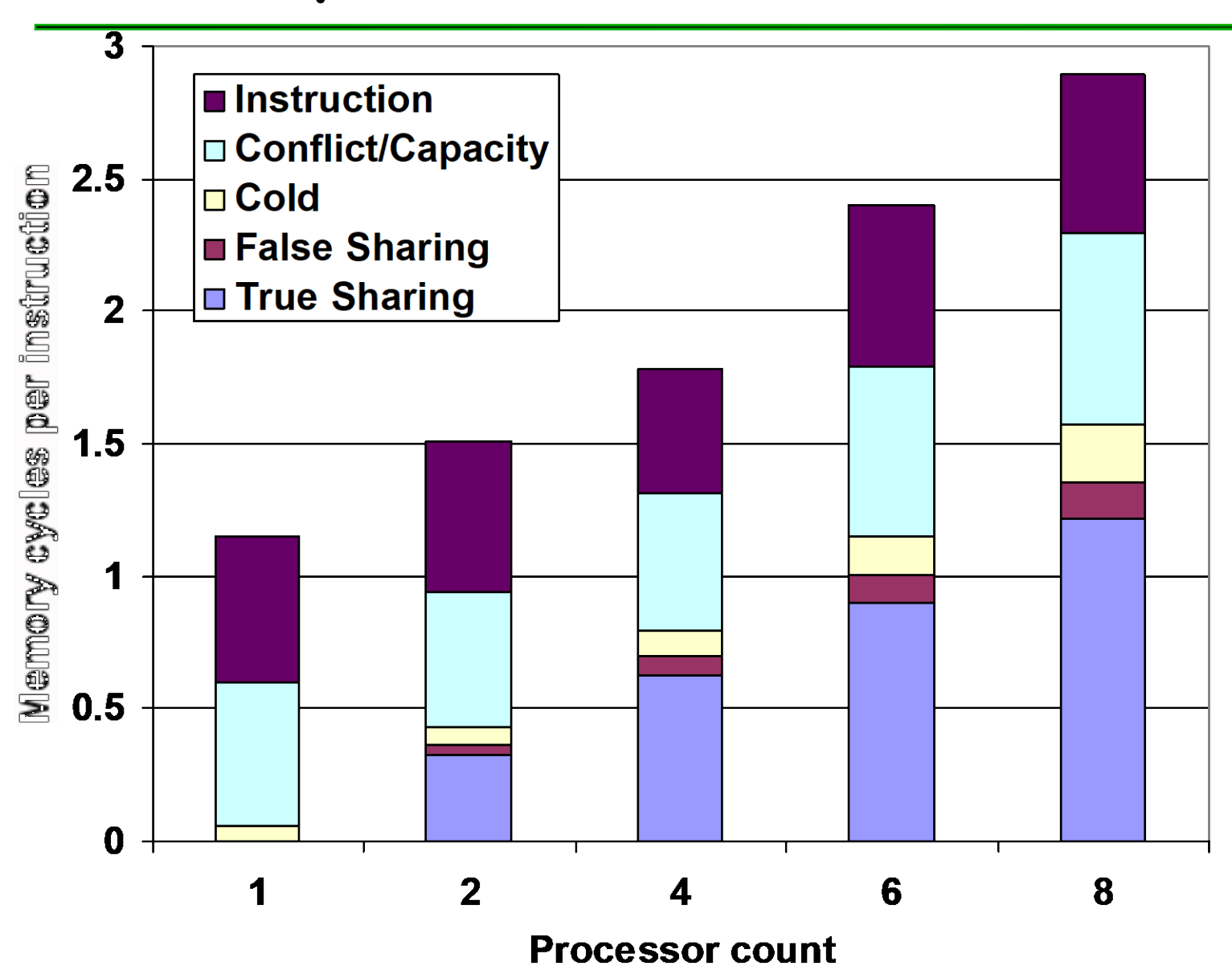

OLTP Performance as vary L3\$ size 80

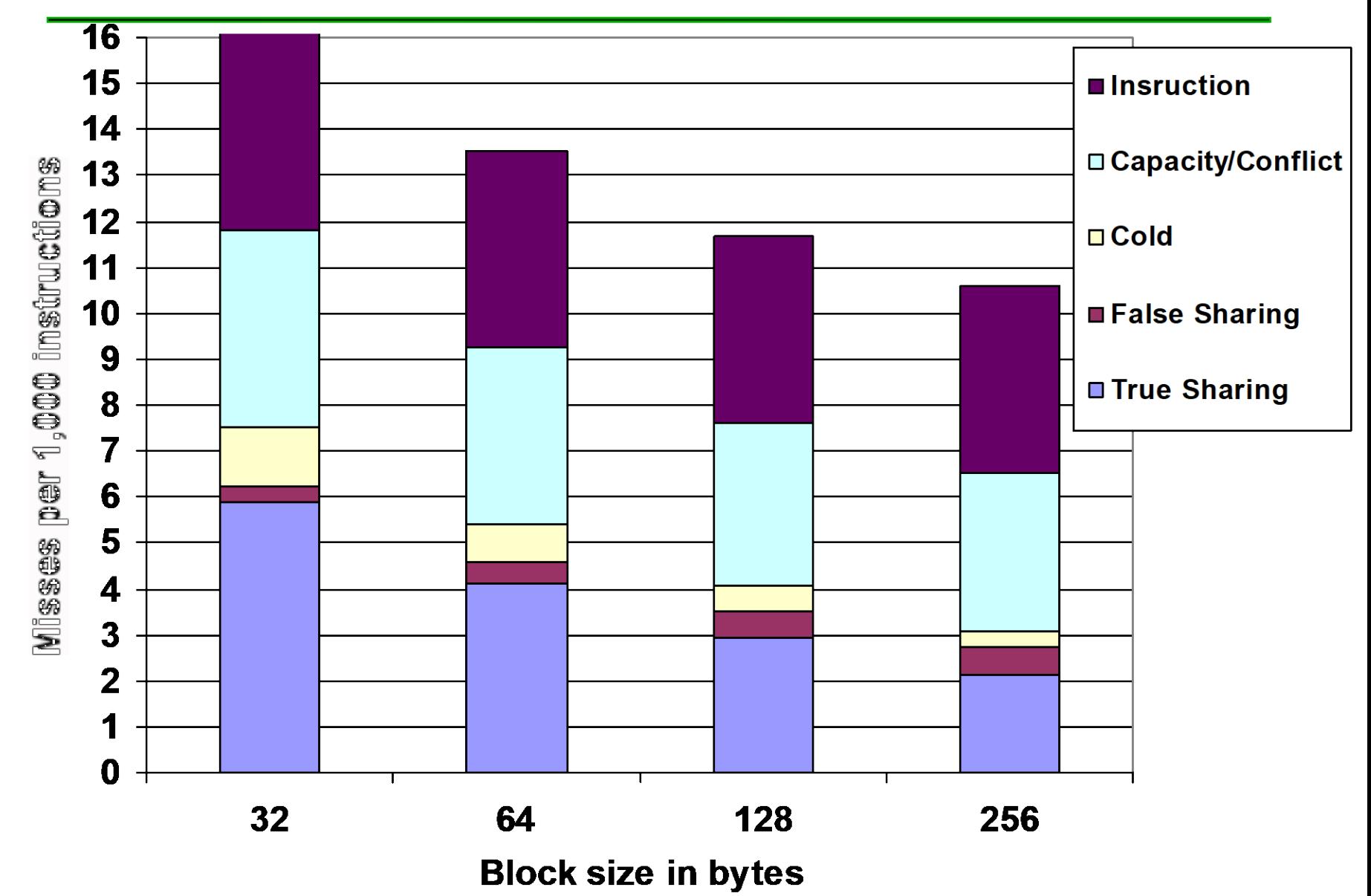

NUMA Memory performance for Scientific Apps on SGI Origin 2000

**Show average cycles per memory reference in 4 categories:**

**Cache Hit**

**Miss to local memory**

**Remote miss to home**

**3-network hop miss to remote cache**

**a pure NUMA**

**2 CPUs per node,** 

**Scales up to 2048 processors**

**Design for scientific computation vs. commercial processing**

**Scalable bandwidth is crucial to Origin**

### Parallel App: Scientific/Technical 83

#### **FFT Kernel: 1D complex number FFT**

- **2 matrix transpose phases => all-to-all communication**
- **Sequential time for n data points: O(n log n)**
- **Example is 1 million point data set**

### **LU Kernel: dense matrix factorization**

- **Blocking helps cache miss rate, 16x16**
- **Sequential time for nxn matrix: O(n3)**
- **Example is 512 x 512 matrix**

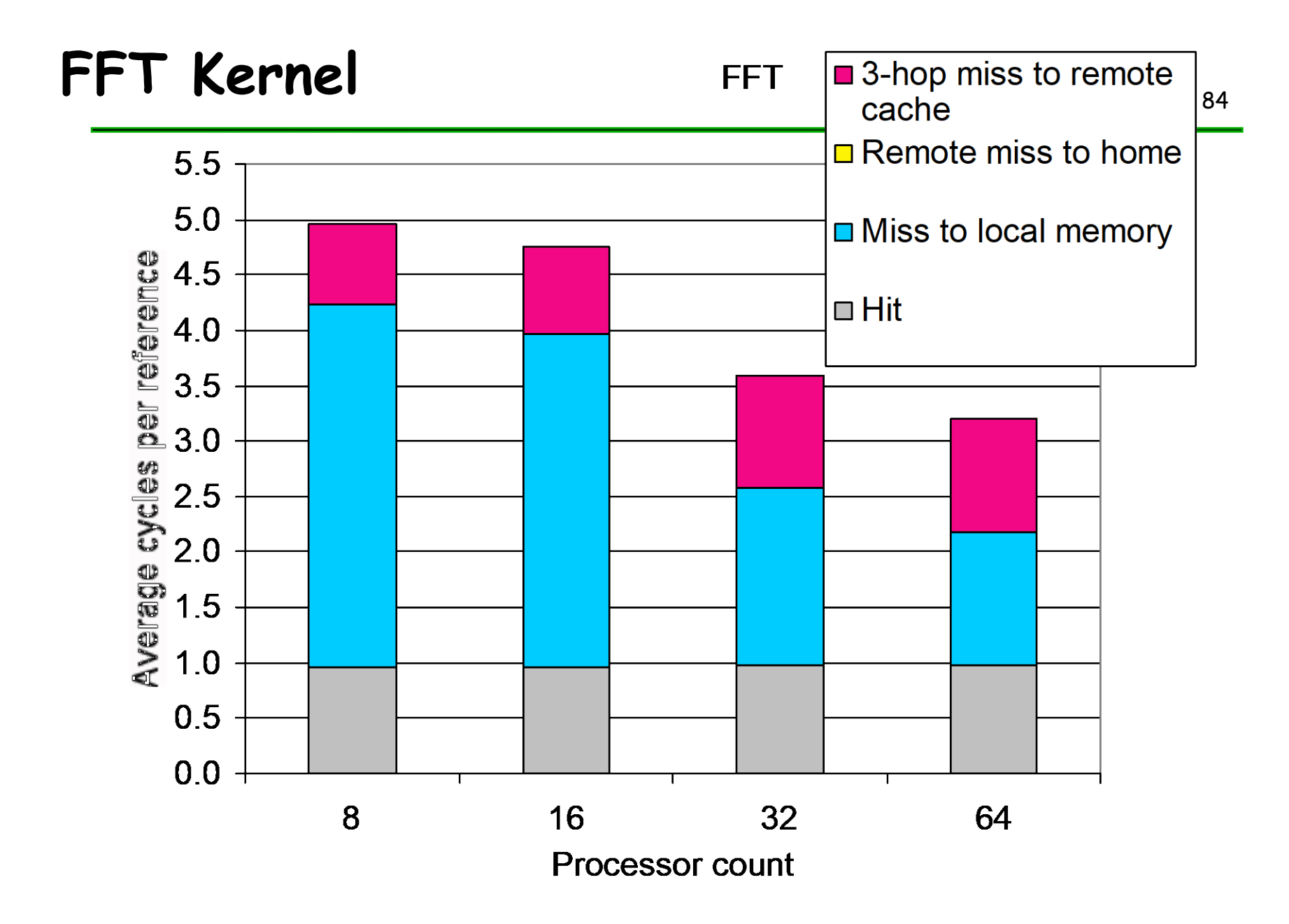

# **LU kernel** <sup>85</sup>

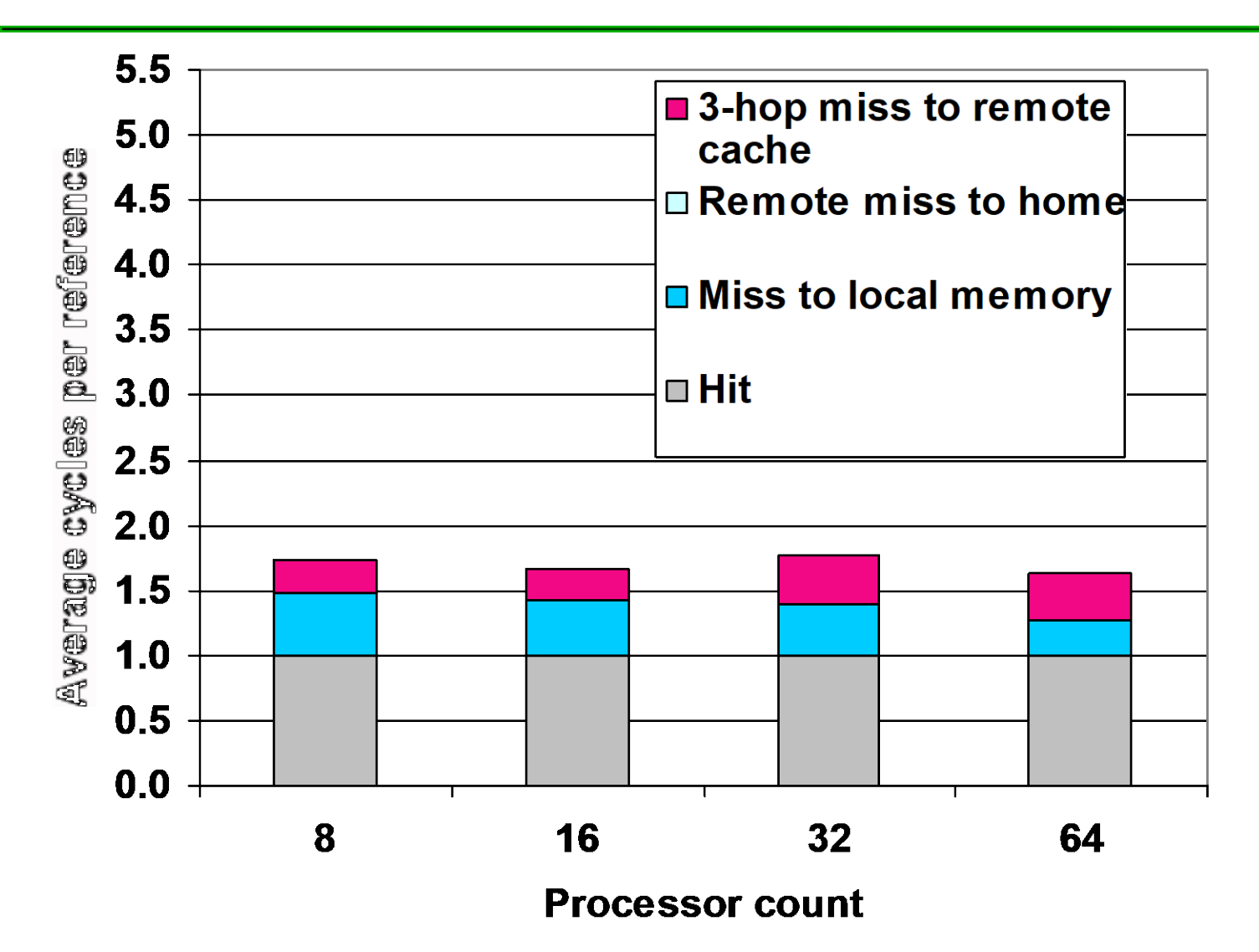

**Barnes App: Barnes-Hut n-body algorithm solving a problem in galaxy evolution**

- **n-body algs rely on forces drop off with distance; if far enough away, can ignore (e.g., gravity is 1/d2)**
- **Sequential time for n data points: O(n log n)**
- **Example is 16,384 bodies**

#### **Ocean App: Gauss-Seidel multigrid technique to solve a set of elliptical partial differential eq.s'**

- **red-black Gauss-Seidel colors points in grid to consistently update points based on previous values of adjacent neighbors**
- **Multigrid solve finite diff. eq. by iteration using hierarch. Grid**
- **Communication when boundary accessed by adjacent subgrid**
- **Sequential time for nxn grid: O(n2)**
- **Input: 130 x 130 grid points, 5 iterations**

### **Barnes App**

#### **Barnes**

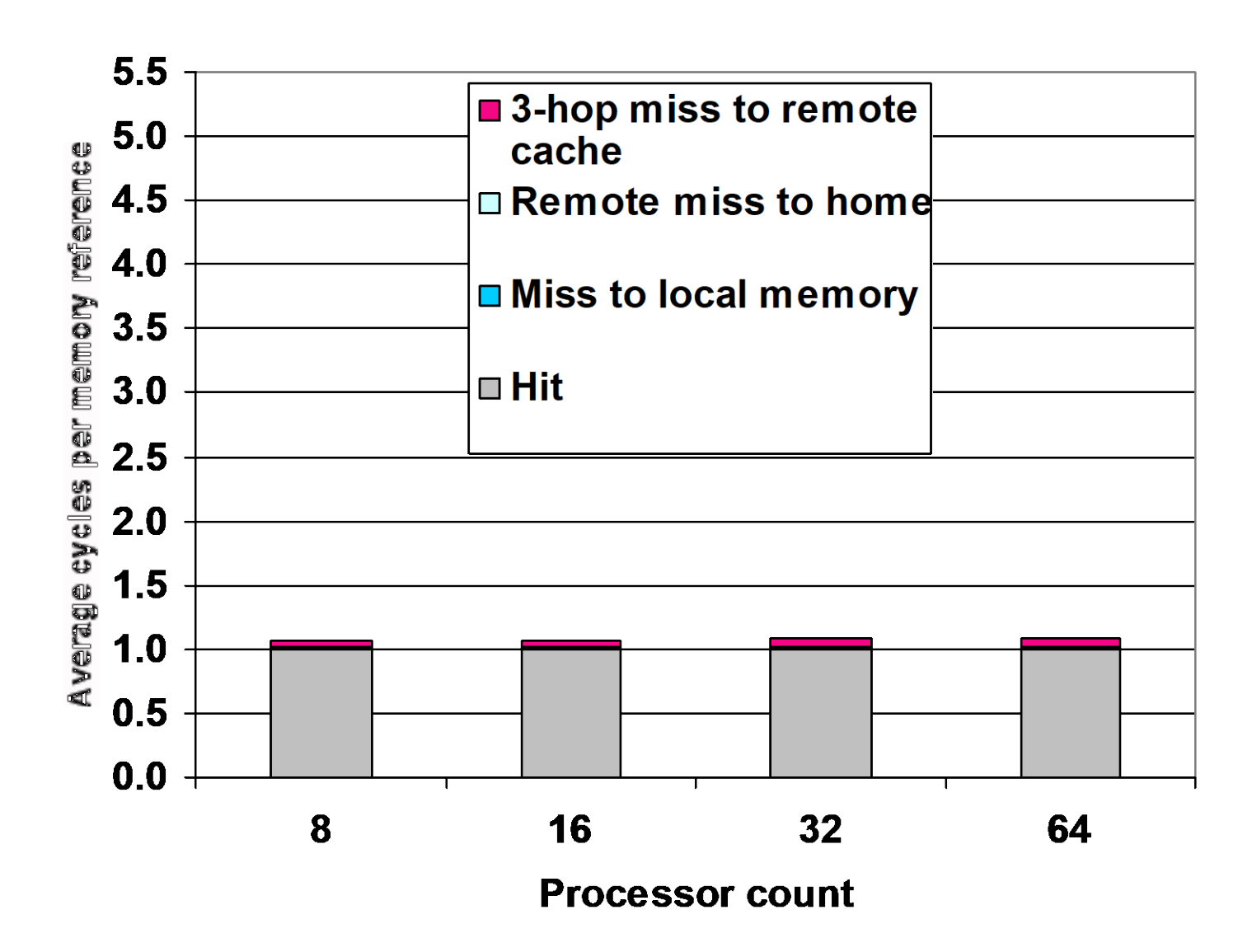

### **Ocean App**

#### **Ocean**

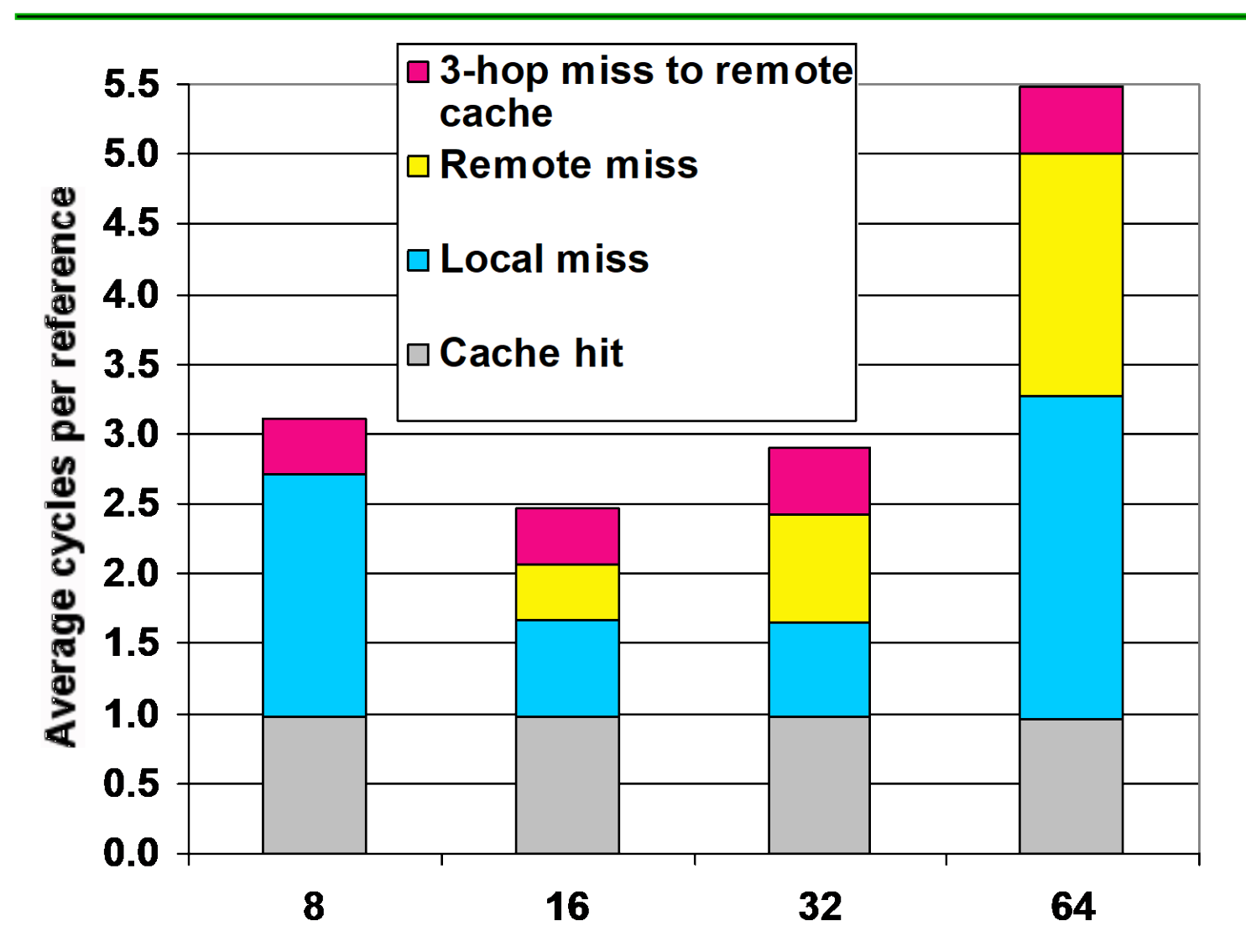

### Cross Cutting Issues: Performance Measurement of Parallel Processors

Performance: how well scale as increase Proc

### Speedup fixed as well as scaleup of problem

- Assume benchmark of size n on p processors makes sense: how scale benchmark to run on m<sup>\*</sup> p processors?
- Memory-constrained scaling: keeping the amount of memory used per processor constant
- Time-constrained scaling: keeping total execution time, assuming perfect speedup, constant

### Example: 1 hour on 10 P, time  $\sim O(n^3)$ , 100 P?

- Time-constrained scaling: 1 hour, =>  $10^{1/3}$ n => 2.15n scale up
- Memory-constrained scaling: 10n size => 10<sup>3</sup>/10 => 100X or 100 hours! 10X processors for 100X longer???
- Need to know application well to scale: # iterations, error tolerance

### Cross Cutting Issues:Memory System Issues

**Multilevel cache hierarchy + multilevel inclusion every level of cache hierarchy is a subset of next level—then can reduce contention between coherence traffic and processor traffic**

• **Hard if cache blocks different sizes**

**Also issues in memory consistency model and speculation, nonblocking caches, prefetching**

#### **Connect 2-4 SMPs via optional NUMA technology**

• **Use "off-the-self" SMPs as building block**

### **For example, E6000 up to 15 processor or I/O boards (2 CPUs/board)**

• **Gigaplane bus interconnect, 3.2 Gbytes/sec**

#### **Wildfire Interface board (WFI) replace a CPU board => up to 112 processors (4 x 28),**

- **WFI board supports one coherent address space across 4 SMPs**
- **Each WFI has 3 ports connect to up to 3 additional nodes, each with a dual directional 800 MB/sec connection**
- **Has a directory cache in WFI interface: local or clean OK, otherwise sent to home node**
- **Multiple bus transactions**

**To reduce contention for page, has Coherent Memory Replication (CMR)**

**Page-level mechanisms for migrating and replicating pages in memory, coherence is still maintained at the cache-block level**

**Page counters record misses to remote pages and to migrate/replicate pages with high count**

**Migrate when a page is primarily used by a node**

**Replicate when multiple nodes share a page**

### **Memory Latency Wildfire v. Origin (nanoseconds)**

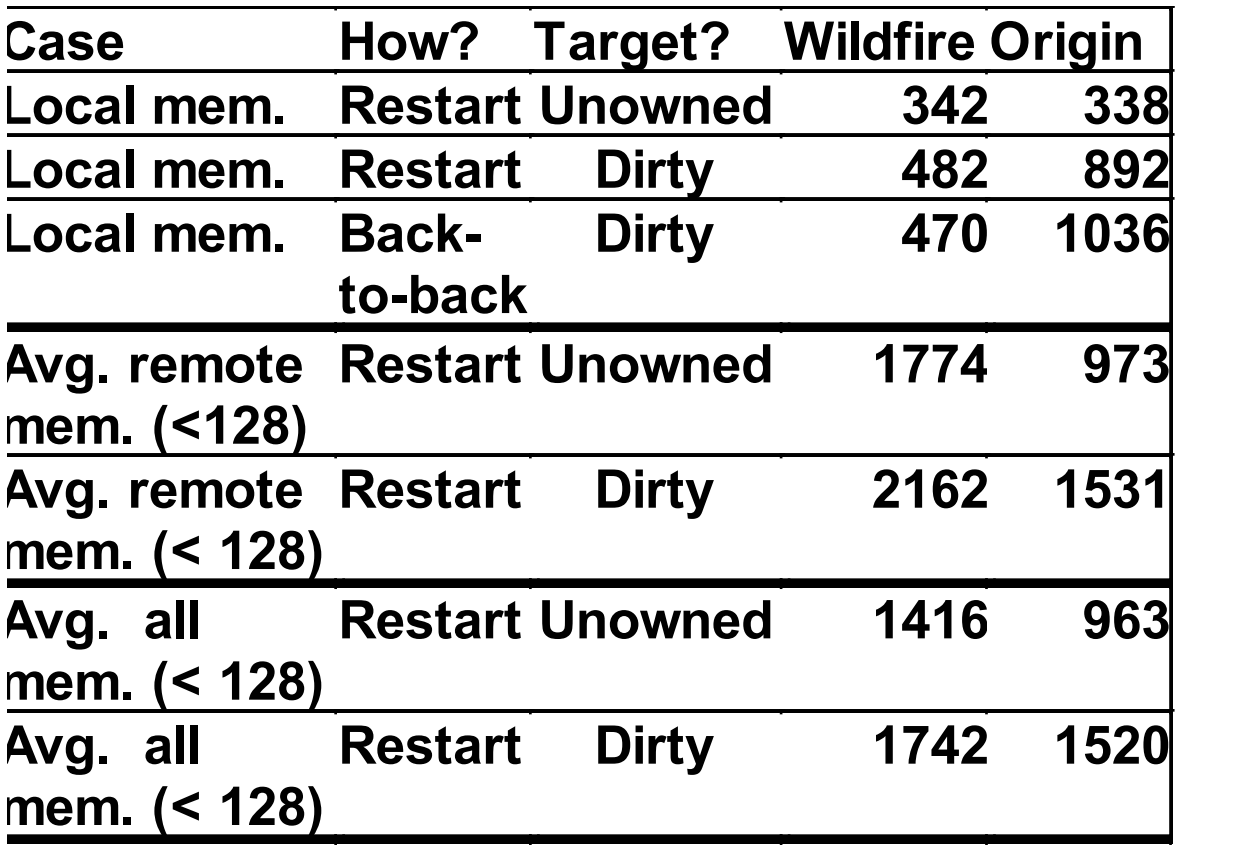

### **Memory Bandwidth Wildfire v. Origin (Mbytes/second)**

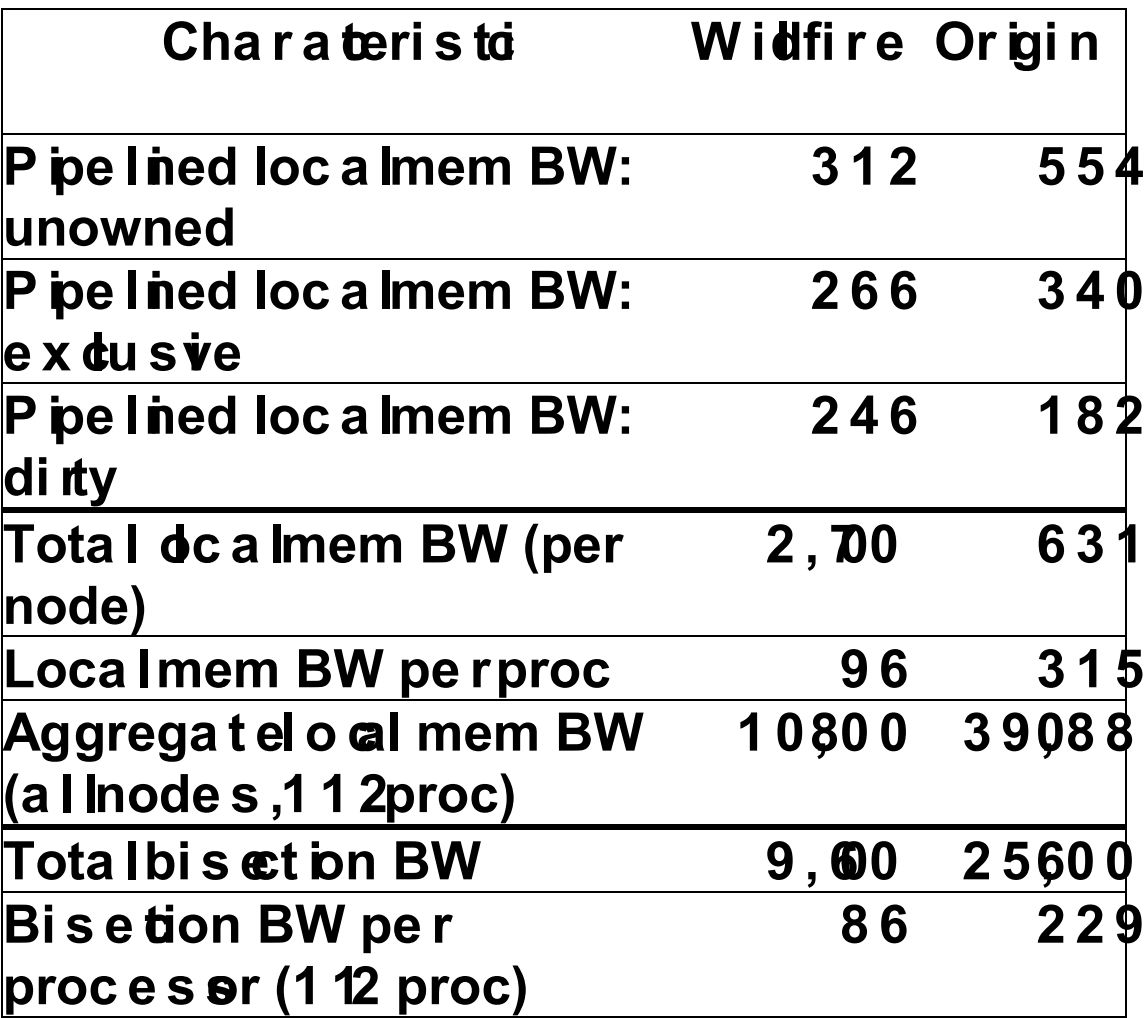

### **E6000 v. Wildfire variations: OLTP Performance for 16 procs**

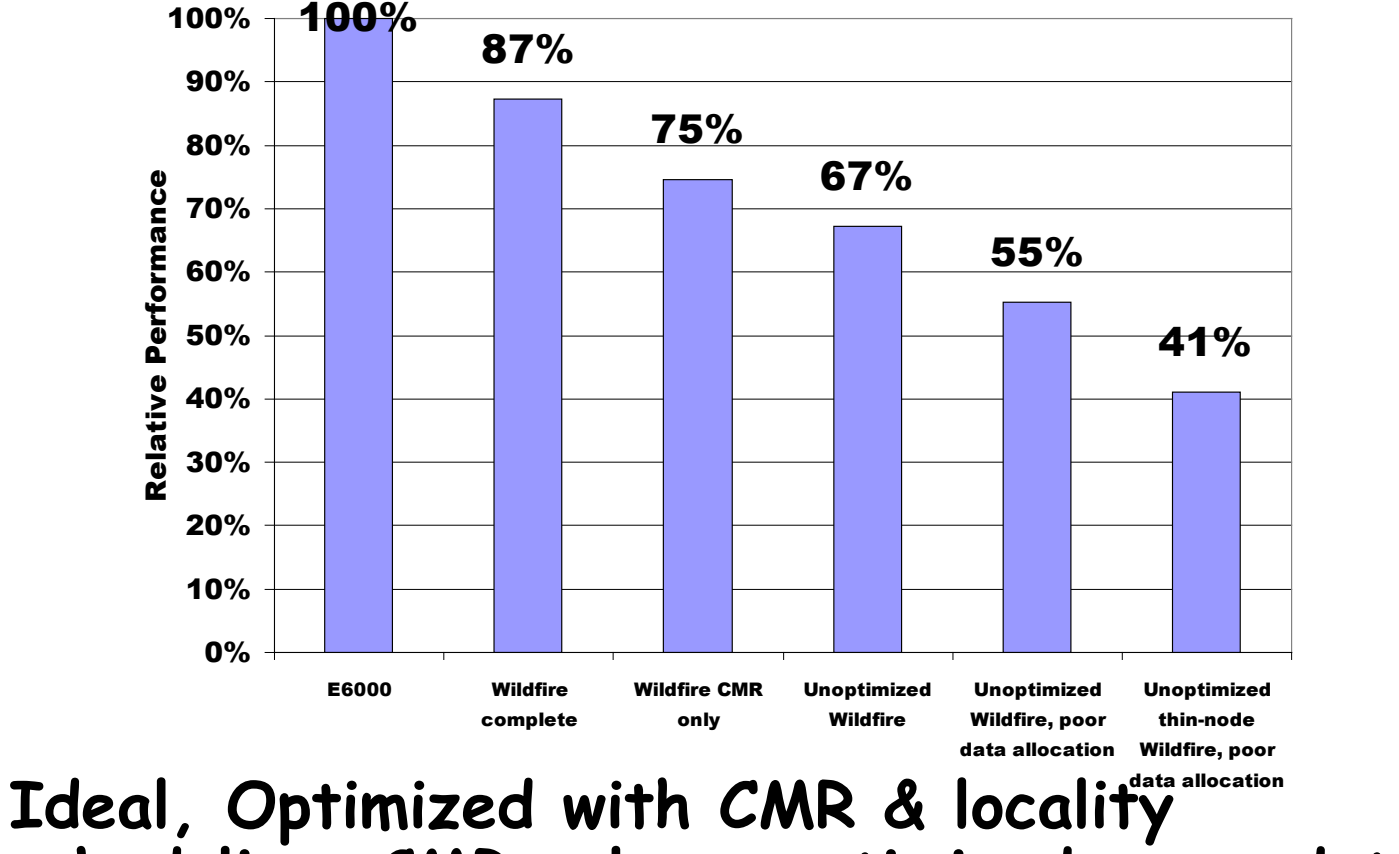

**scheduling, CMR only, unoptimized, poor data placement, thin nodes (2 v. 8 / node)**

### **E6000 v. Wildfire variations: % local memory access (within node)**

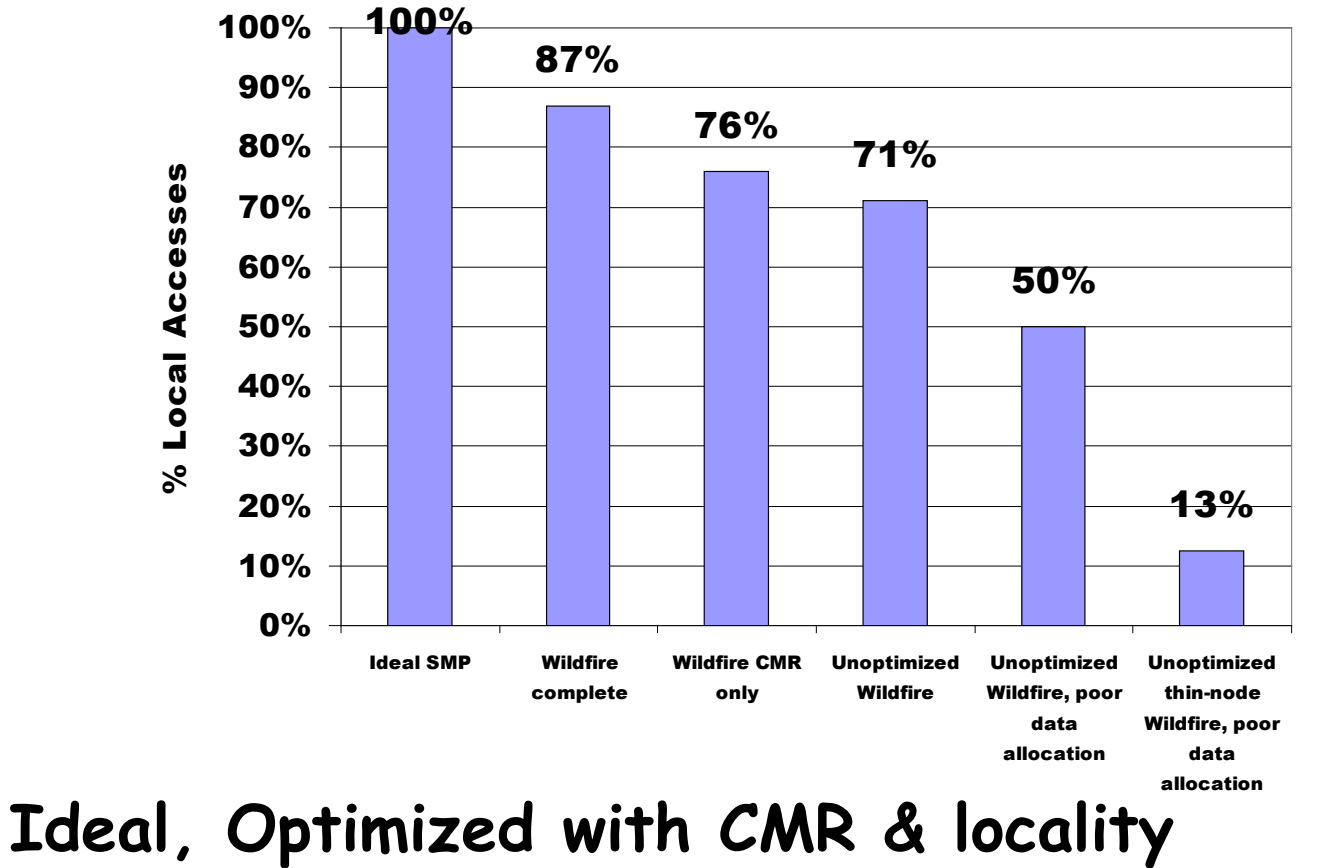

**scheduling, CMR only, unoptimized, poor data placement, thin nodes (2 v. 8 / node)**

#### E10000 v. E6000 v. Wildfire: Red\_Black Solver 24 and 36 procs

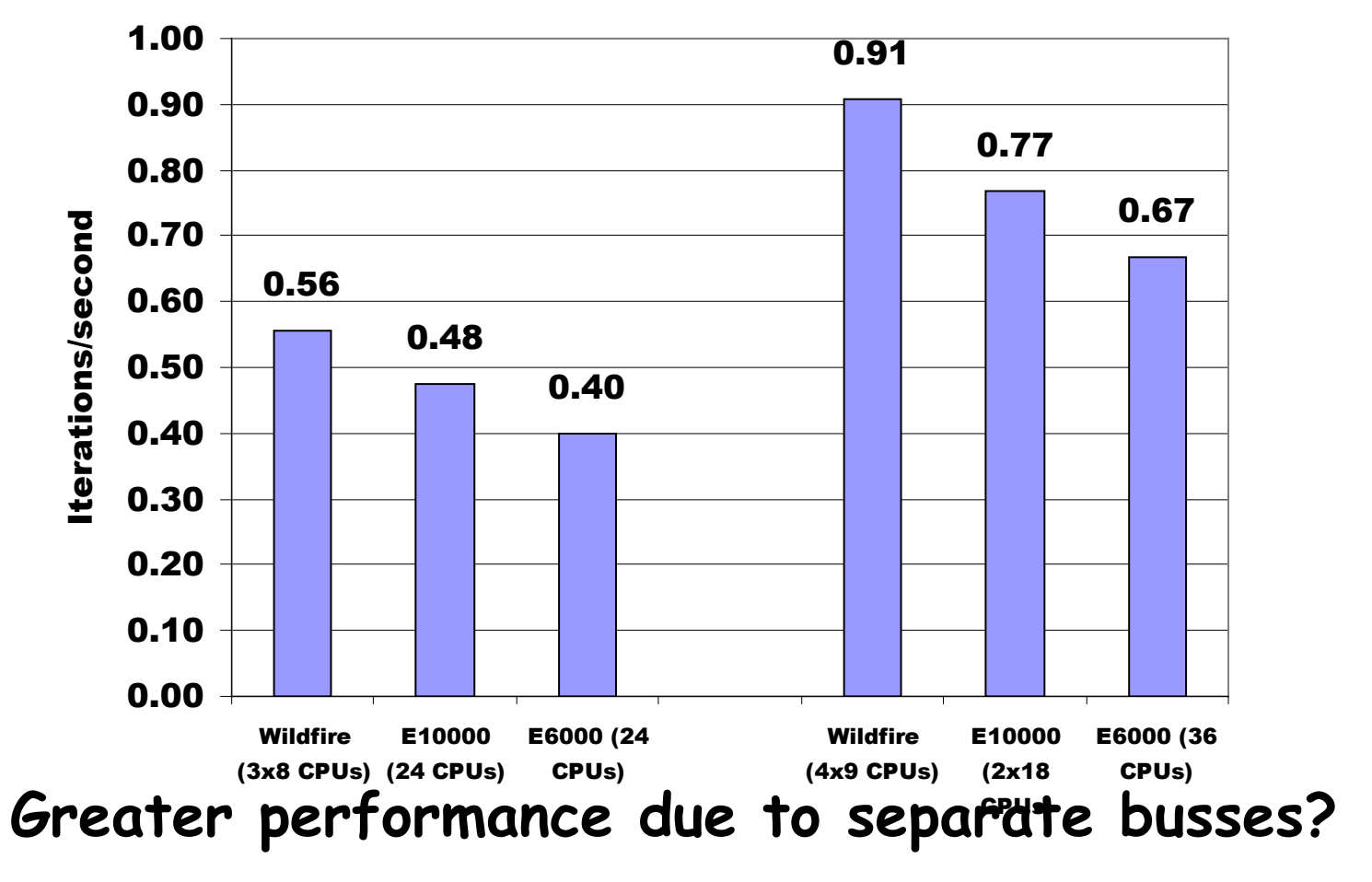

• **24 proc E6000 bus utilization 90%-100%**

• **36 proc E10000 more caches => 1.7X perf v. 1.5X procs**

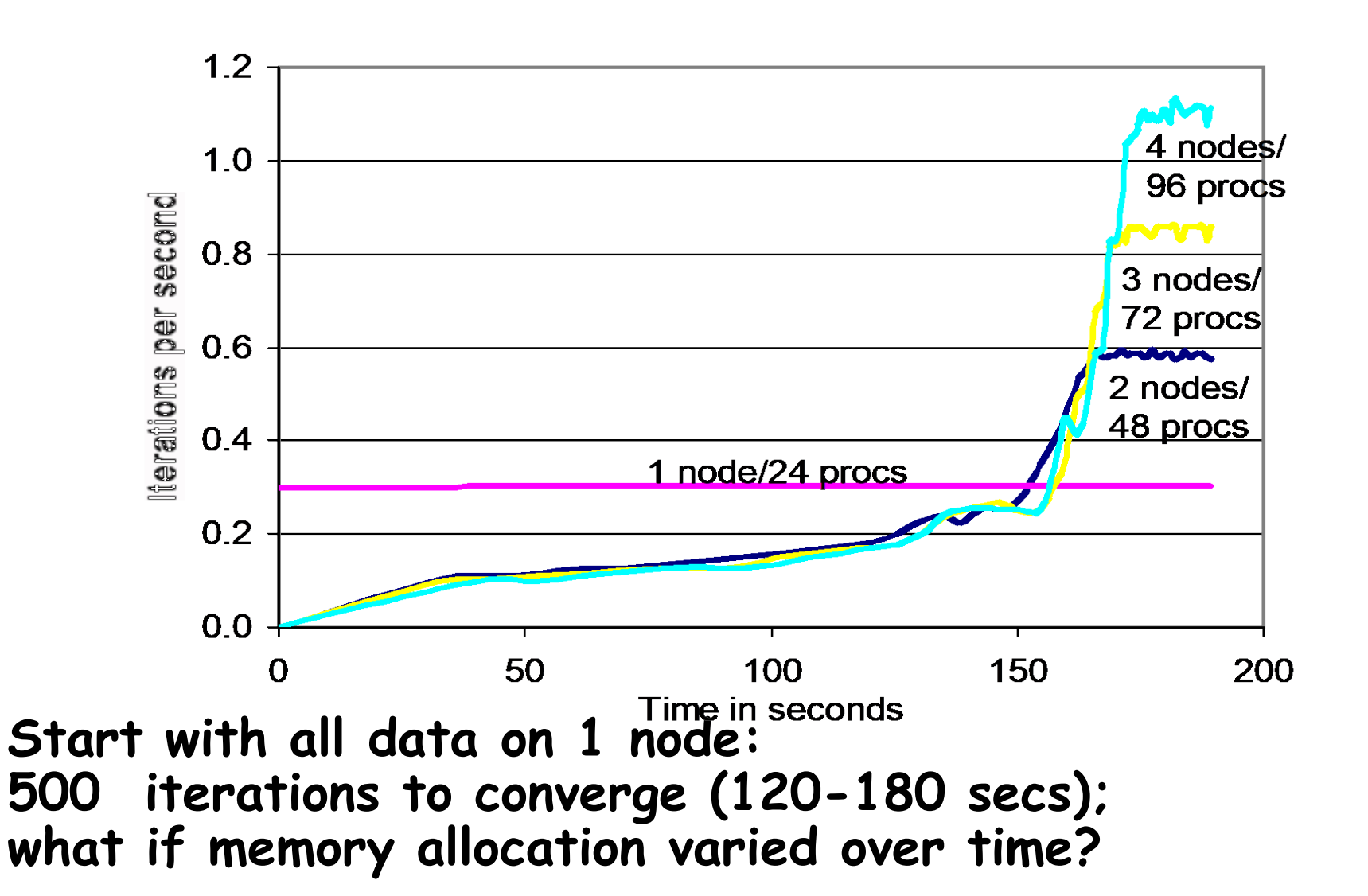

# 99 **Migration vs. Replication Red\_Black Solver Wildfire CMR benefit:**

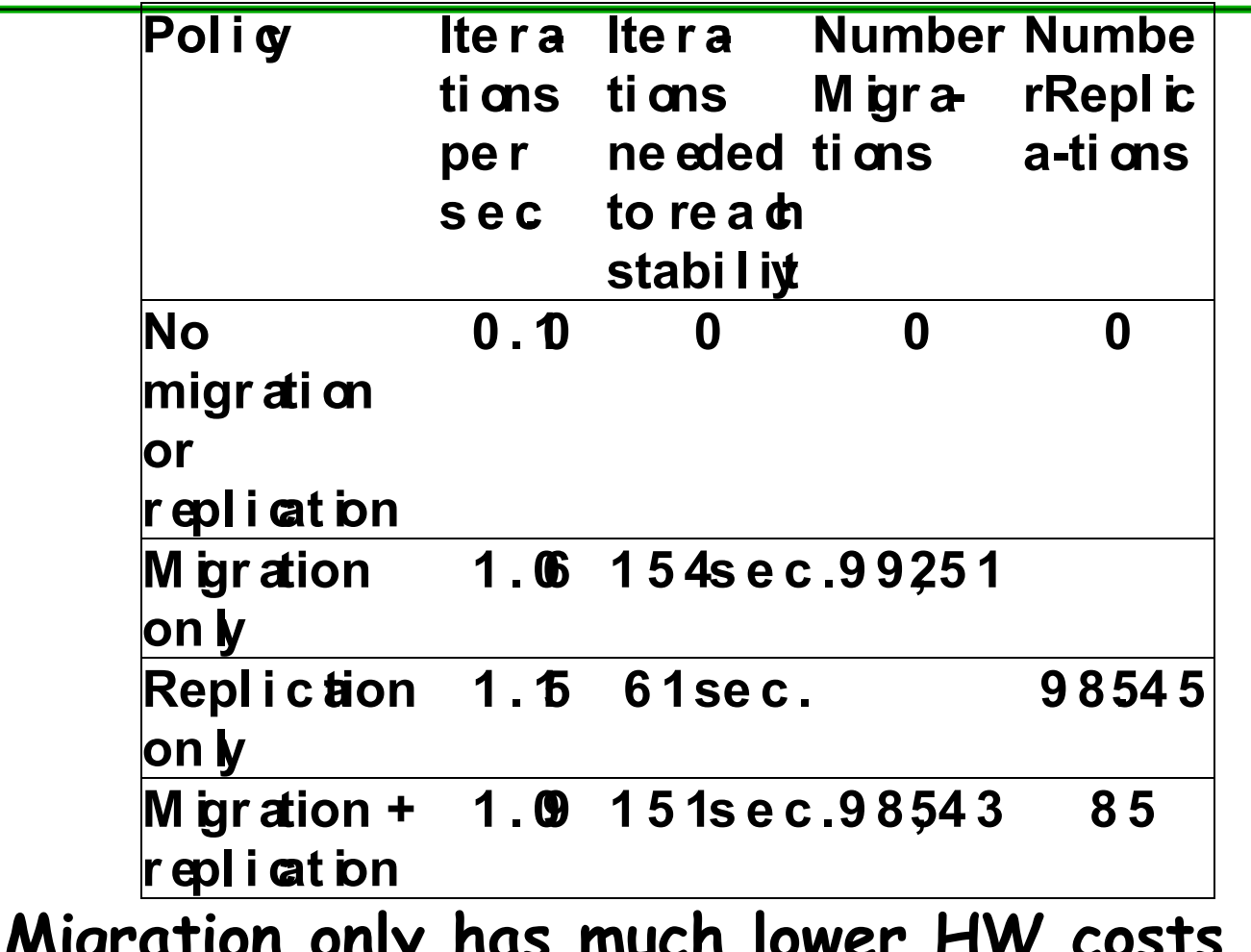

ower HW costs (no **reverse memory maps)**

**Fat nodes (8-24 way SMP) vs. Thin nodes (2-to 4 way like Origin)**

**Market shift from scientific apps to database and web apps may favor a fat-node design with 8 to 16 CPUs per node**

- **Scalability up to 100 CPUs may be of interest, but "sweet spot" of server market is 10s of CPUs. No customer interest in 1000 CPU machines key part of supercomputer marketplace**
- **Memory access patterns of commercial apps have less sharing + less predictable sharing and data access => matches fat node design which have lower bisection BW per CPU than a thin-node design => as fat-node design less dependence on exact memory allocation an data placement, perform better for apps with irregular or changing data access patterns => fat-nodes make it easier for migration and replication**

#### **EmpowerTel MXP, for Voice over IP**

- **4 MIPS processors, each with 12 to 24 KB of cache**
- **13.5 million transistors, 133 MHz**
- **PCI master/slave + 100 Mbit Ethernet pipe**

#### **Embedded Multiprocessing more popular in future as apps demand more performance**

- **No binary compatability; SW written from scratch**
- **Apps often have natural parallelism: set-top box, a network switch, or a game system**
- **Greater sensitivity to die cost (and hence efficient use of silicon)**

Pitfall: Measuring MP performance by linear speedup v. execution time

**"linear speedup" graph of perf as scale CPUs**

**Compare best algorithm on each computer**

**Relative speedup - run same program on MP and uniprocessor**

- **But parallel program may be slower on a uniprocessor than a sequential version**
- **Or developing a parallel program will sometimes lead to algorithmic improvements, which should also benefit uni**

#### **True speedup - run best program on each machine**

**Can get superlinear speedup due to larger effective cache with more CPUs**

### Fallacy: Amdahl's Law doesn't apply to parallel computers

#### **Since some part linear, can't go 100X?**

**1987 claim to break it, since 1000X speedup**

• **researchers scaled the benchmark to have a data set size that is 1000 times larger and compared the uniprocessor and parallel execution times of the scaled benchmark. For this particular algorithm the sequential portion of the program was constant independent of the size of the input, and the rest was fully parallel—hence, linear speedup with 1000 processors**

#### **Usually sequential scale with data too**

### Fallacy: Linear speedups are needed to make multiprocessors cost-effective

Mark Hill & David Wood 1995 study

Compare costs SGI uniprocessor and MP

Uniprocessor = \$38,400 + \$100 \* MB

 $MP = $81,600 + $20,000 * P + $100 * MP$ 

1 GB, uni = \$138k v. mp = \$181k + \$20k \* P

What speedup for better MP cost performance?

8 proc = \$341k; \$341k/138k => 2.5X

16 proc => need only 3.6X, or 25% linear speedup

Even if need some more memory for MP, not linear

### **Fallacy: Multiprocessors are "free."**

**"Since microprocessors contain support for snooping caches, can build small-scale, busbased multiprocessors for no additional cost"**

**Need more complex memory controller (coherence) than for uniprocessor**

**Memory access time always longer with more complex controller**

**Additional software effort: compilers, operating systems, and debuggers all must be adapted for a parallel system**

### Fallacy: Scalability is almost free 106

**"build scalability into a multiprocessor and then simply offer the multiprocessor at any point on the scale from a small number of processors to a large number"**

#### **Cray T3E scales to 2,048 CPUs vs 4 CPU Alpha**

- **At 128 CPUs, it delivers a peak bisection BW of 38.4 GB/s, or 300 MB/s per CPU (uses Alpha microprocessor)**
- **Compaq Alphaserver ES40 up to 4 CPUs and has 5.6 GB/s of interconnect BW, or 1400 MB/s per CPU**

**Build appls that scale requires significantly more attention to load balance, locality, potential contention, and serial (or partly parallel) portions of program. 10X is very hard**

**Pitfall: Not developing the software to take advantage of, or optimize for, a multiprocessor architecture**

**SGI OS protects the page table data structure with a single lock, assuming that page allocation is infrequent**

**Suppose a program uses a large number of pages that are initialized at start-up**

**program parallelized so that multiple processes allocate the pages**

**But page allocation requires lock of page table data structure, so even an OS kernel that allows multiple threads will be serialized at initialization (even if separate processes)**

#### **Some optimism about future**

- **Parallel processing beginning to be understood in some domains**
- **More performance than that achieved with a single-chip microprocessor**
- **MPs are highly effective for multiprogrammed workloads**
- **MPs proved effective for intensive commercial workloads, such as OLTP (assuming enough I/O to be CPU-limited), DSS applications (where query optimization is critical), and large-scale, web searching applications**
- **On-chip MPs appears to be growing 1) embedded market where natural parallelism often exists an obvious alternative to faster less silicon efficient, CPU. 2) diminishing returns in high-end microprocessor encourage designers to pursue on-chip multiprocessing**